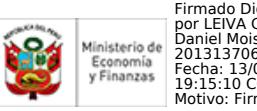

# **TÉRMINOS DE REFERENCIA**

# **DESARROLLO E IMPLEMENTACIÓN DE MEJORAS EN LOS PROCESOS DE AUTOMATIZACIÓN DE LA APLICACIÓN DE LOS CRITERIOS DE PRIORIZACIÓN SEGUIMIENTO Y PROYECCIÓN DE CIERRE DE BRECHAS, DEL FORMATO DE REGISTRO DE IDEA Y EVALUACIÓN EXPOST DE CORTO PLAZO**

- **1. Proyecto: "**Mejoramiento de la Gestión de la Inversión Pública"
- **2. Contrato de Préstamo:** N° 4428/OC-PE
- **3. Unidad Ejecutora:** Oficina General de Inversiones y Proyectos (OGIP)
- **4. Coordinación Técnica:** Dirección General de Programación Multianual de Inversiones (DGPMI)
- **5. Componente 2:** Mecanismo de seguimiento, evaluación y transparencia en la gestión de la información de la inversión pública integrados con otros sistemas administrativos del Estado
- **6. Acción 2.1:** Adaptación e implementación del Banco de Inversiones.
- **7. Tarea 2.1.5:** Desarrollo de los formatos y herramientas para la captura de datos
- **8. Monto Estimado:** S/ 284,000.00 (Doscientos ochenta y cuatro mil con 00/100 Soles)
- **9. Duración de la consultoría:** Hasta 150 días calendario.
- **10. Tipo de consultoría:** Consultoría Individual
- **11. Responsable de la supervisión:** DGPMI, a través de la Dirección de Política y Estrategias de la Inversión Pública (DPEIP), en coordinación con la Dirección de Seguimiento y Evaluación de la Inversión Pública (DSEIP).

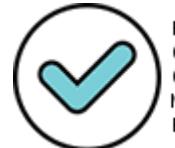

Firmado Digitalmente por CABRERA CORONADO Christian Julio FAU 20131370645 soft

Fecha: 05/08/2021 18:34:38 COT Motivo: Doy V° B°

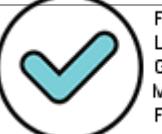

# **I. DENOMINACIÓN**

Contratación del servicio de consultoría para el desarrollo e implementación de mejoras en los procesos de automatización de la aplicación de los criterios de priorización, seguimiento y proyección de cierre de brechas (modelización del cierre de brechas), formato de registro de idea de proyecto o programa de inversión y evaluación ex post de corto plazo. La consultoría tiene como propósito fortalecer la identificación, priorización, gestión y seguimiento de las inversiones públicas para el cierre de brechas, a través de la optimización de los procesos y automatización de las herramientas operativas correspondientes en el aplicativo del Banco de Inversiones.

## **II. FINALIDAD PÚBLICA**

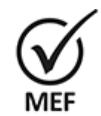

Firmado Digitalmente por CABRERA CORONADO Christian Julio FAU 20131370645 soft Fecha: 05/08/2021 18:34:47 COT Motivo: Doy V° B°

La finalidad del servicio es contribuir a optimizar la identificación, priorización, gestión y seguimiento de las inversiones públicas a través de la implementación de mejoras en los procesos, automatización y de las herramientas operativas del aplicativo del Banco de Inversiones en las fases de Programación Multianual de Inversiones y Funcionamiento, del ciclo de inversión. En dichas fases se contempla el seguimiento y proyección de cierre de brechas, automatización de la aplicación de los criterios de priorización, evaluación ex post de corto plazo y registro del Formato 05-A-Registro de idea de Proyecto o Programa de Inversión, 1 , conforme lo establecido por la Directiva Nº 001-2019-EF/63.01, Directiva General del Sistema Nacional de Programación Multianual y Gestión de Inversiones<sup>2</sup>. De esta manera se permitirá a los operadores del Sistema Nacional de Programación Multianual y Gestión de Inversiones contar con mejor información para la toma de decisiones para la solución efectiva de problemas que impactan sobre la gestión de la inversión pública.

## **III. ANTECEDENTES**

El Ministerio de Economía y Finanzas (MEF), a través de la DGPMI, es el encargado de diseñar los lineamientos de política de tratamiento de la inversión pública. Formula, propone y aprueba, cuando corresponda, normas, lineamientos y procedimientos en materia de inversión pública.

Con la Ley Nº 27293, publicada el 28 de junio del 2000, se creó el Sistema Nacional de Inversión Pública (SNIP), con la finalidad de optimizar el uso de los recursos públicos destinados a la inversión, en el marco de los principios tales como economía, eficacia y eficiencia; asimismo, a través de metodologías y normas técnicas relacionadas con las diversas fases de los Proyectos de Inversión Pública (PIP), aplicando el "Ciclo de Inversión".

Mediante el Decreto Legislativo N° 1252, publicado el 01 de diciembre del 2016, se creó el Sistema Nacional de Programación Multianual y Gestión de Inversiones, como sistema administrativo del Estado, con la finalidad de orientar el uso de los recursos públicos destinados a la inversión, para la efectiva prestación de servicios y la provisión de la infraestructura necesaria para el desarrollo del país, derogándose la Ley N° 27293, Ley del

<sup>2</sup> Aprobada por la Resolución Directoral Nº 001-2019-EF/63.01, publicada en el Diario Oficial "El Peruano" el 23 de enero de 2019, modificada por la Resolución Directoral N° 006-2020-EF/63.01, publicada en el Diario Oficial El Peruano el 19 de julio de 2020, y por la Resolución Directoral N° 008-2020-EF/63.01, publicada en el Diario Oficial El Peruano el 28 de octubre de 2020.

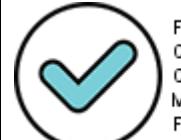

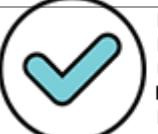

<sup>1</sup> El Formato 05-A actualizado forma parte de los Anexos de los presentes Términos de Referencia.

SNIP. Asimismo, mediante Decreto Supremo N° 284-2018-EF publicado el 9 de diciembre de 2018 se aprobó el Reglamento del Decreto Legislativo N° 1252.

El Proyecto "Mejoramiento de la Gestión de la Inversión Pública" – Proyecto Invierte.pe fue declarado viable el 25 de octubre de 2017 por la Unidad Formuladora Oficina General de Tecnología de la Información (OGTI) del MEF, y está consignado en el Banco de Inversiones. El objetivo central del Proyecto Invierte.pe, es mejorar la gestión de la inversión pública para la efectiva prestación de servicios y la provisión de la infraestructura prioritaria.

Con el Decreto Supremo Nº 074-2018-EF, publicado el 12 de abril de 2018, el Gobierno Peruano aprobó la operación de endeudamiento con el Banco Interamericano de Desarrollo (BID) para financiar el Proyecto Invierte.pe, cuyo Contrato de Préstamo Nº 4428/OC-PE fue suscrito el 21 de mayo de 2018. Mediante Decreto Supremo N° 332-2018-EF del 30 de diciembre de 2018 dicha operación fue modificada. El organismo ejecutor del Proyecto es el MEF, a través de la Unidad de Coordinación de Cooperación Técnica y Financiera (UCCTF), actual OGIP, en coordinación técnica con la Dirección General de Inversión Pública (DGIP), actualmente DGPMI.

Firmado Digitalmente por CABRERA CORONADO Christian Julio FAU 20131370645 soft Fecha: 05/08/2021 18:34:51 COT Motivo: Doy V° B°

El 15 de junio de 2020 se aprueba la actualización del Manual Operativo del Proyecto (MOP), que es de cumplimiento obligatorio por los órganos y unidades orgánicas involucradas en el Proyecto Invierte.pe. De acuerdo con el MOP, la DGPMI es responsable de la ejecución técnica del Proyecto, y además supervisa al Equipo Técnico del Proyecto.

El Plan Operativo Anual (POA) 2021 actualizado, que consigna el detalle de los gastos proyectados del Proyecto Invierte.pe, cuenta con la No Objeción del BID otorgada con Carta N°1838/2021, del 23 de julio de 2021.

En ese contexto, se requiere contratar el servicio de consultoría para el desarrollo e implementación de las mejoras en la automatización de la aplicación de los criterios de priorización, seguimiento y proyección de cierre de brechas (modelización del cierre de brechas), el formato de registro de idea de proyecto o programa de inversión y la evaluación ex post de corto plazo, con el propósito de que apoye en la identificación, priorización, gestión y seguimiento de las inversiones públicas, optimizando los procesos y automatización de las herramientas operativas del aplicativo del Banco de Inversiones.

# **IV. OBJETIVO**

# **4.1 OBJETIVO GENERAL**

Desarrollar mejoras en los procesos de automatización de la aplicación de los criterios de priorización, seguimiento y proyección de cierre de brechas (modelización del cierre de brechas), formato de registro de idea de proyecto o programa de inversión y evaluación ex post, con el propósito de contribuir a optimizar la eficiencia en la gestión de las inversiones públicas, así como de los procesos y automatización de las herramientas operativas del aplicativo del Banco de Inversiones.

# **4.2 OBJETIVOS ESPECÍFICOS**

• Diseñar e implementar la automatización del cálculo del puntaje a las inversiones que se registran en la cartera de inversiones por la aplicación de los criterios de

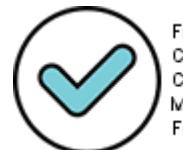

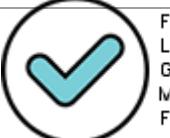

priorización aprobados cada año, como parte del proceso de formulación de la programación multianual de inversiones, por parte de las entidades de los tres niveles de Gobierno.

- Diseñar e implementar la automatización del cambio de año del aplicativo que realiza el seguimiento y proyección del cierre de brechas, a través de la ejecución de la cartera de inversiones de cada año, y la cartera de inversiones programada para los próximos 3 años.
- Diseñar e implementar el módulo para la evaluación ex post de corto plazo de las inversiones, en el marco de la metodología correspondiente establecida por la DGPMI, con las herramientas operativas necesarias para que la respectiva Oficina de Programación Multianual de Inversiones (OPMI) realice la evaluación ex post a la cartera de inversiones de su competencia.
- Implementar la actualización del Formato 05-A-Registro de ideas de Proyecto o Programa de Inversión de la Directiva General del Sistema Nacional de Programación Multianual y Gestión de Inversiones, incorporando variables necesarias que: i) sustenten la iniciativa de proyecto o programa de inversión, ii) minimicen los riesgos de la inversión durante las fases del ciclo de inversión y iii) provean información necesaria que permitirá a la DGPMI evaluar el desempeño de los operadores mediante la construcción e implementación de indicadores que utilice información registrada en los aplicativos y formatos del Banco de Inversiones.

# **V. JUSTIFICACION**

En el marco del Proyecto Invierte.pe se tiene previsto llevar a cabo actividades, tareas, servicios, consultorías o adquisición de bienes, que permitirán su ejecución y que incidirá en una mejor gestión de la inversión pública en los tres niveles de gobierno del país.

A fin de atender la necesidad de la DGPMI para contribuir a optimizar los procesos del aplicativo del Banco de Inversiones en las fases del ciclo de inversión de programación multianual de inversiones y funcionamiento, se requiere automatizar los procesos correspondientes a criterios de priorización, cierre brechas, registro de ideas y evaluación ex post. En este sentido es importante que el Banco de Inversiones habilite determinadas reglas y alertas que permitan al operador cumplir con lo establecido en los alcances de la Directiva General del Sistema Nacional de Programación Multianual y Gestión de Inversiones.

Por todo lo antes señalado, resulta necesario contratar el servicio de consultoría para el desarrollo e implementación de mejoras en los procesos de automatización de criterios de priorización, seguimiento y proyección de cierre de brechas (modelización de cierre de brechas), formato de registro de ideas de proyecto o programa de inversión y evaluación ex post.

# **VI. METODOLOGIA DE TRABAJO**

El consultor, debe realizar el trabajo llevando a cabo las siguientes etapas:

## **a) Etapa preparatoria.**

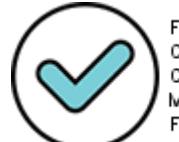

Firmado Digitalmente por CABRERA CORONADO Christian Julio FAU 20131370645 soft

Fecha: 05/08/2021 18:34:55 COT Motivo: Doy V° B°

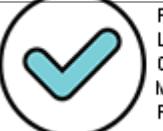

En esta etapa, deberá presentarse el equipo de consultores y proponer cómo se organizará para la ejecución del servicio.

En un corto periodo de tiempo, el consultor deberá realizar las coordinaciones con la DGPMI a través de los especialistas de la DPEIP y especialistas del Banco de Inversiones de la DSEIP respecto a los formatos/aplicativos referidos a los criterios de priorización, seguimiento y proyección de cierre de brechas (modelización del cierre de brechas), formato de registro de idea de proyecto o programa de inversión y evaluación ex post de corto plazo del Sistema Nacional de Programación Multianual y Gestión de Inversiones.

# **b) Etapa de planificación.**

En esta Etapa el consultor deberá efectuar las coordinaciones necesarias con la DGPMI, a través de la DPEIP y la Dirección de Seguimiento y Evaluación de la Inversión Pública (DSEIP)|, para establecer el contacto con los especialistas del Banco de Inversiones para iniciar el desarrollo de la consultoría. También deberá coordinar la agenda de reuniones, presentaciones y verificaciones de campo o cualquier otra intervención que requiera realizar para el eficiente cumplimiento del servicio contratado.

Etapa en que el consultor deberá elaborar el plan de trabajo de la consultoría, en función de las exigencias del presente Término de Referencia (TDR), en coordinación con la DPEIP y la DSEIP con especialistas del Banco de inversiones, para el cumplimiento de las actividades establecidas.

El consultor debe tener pleno conocimiento de los procedimientos y flujo de información necesarios para: i) la gestión de una inversión a lo largo del ciclo de inversión, ii) su programación multianual, iii) su formulación y evaluación, así como los de iv) los registros de los formatos y anexos en el marco del Sistema Nacional de Programación Multianual y Gestión de Inversiones, especialmente el Formato N° 05, Formato N° 07, Formato N° 08 ,Formato N° 09, Formato N° 10 y Formato 12-B, además del Anexo 12 de la Directiva N° 001-2019-EF/63.01.

Los alcances de dicho plan serán validados con la DGPMI a través de la DPEIP en coordinación con la DSEIP.

# **c) Etapa de ejecución.**

Etapa principal, en la que el consultor deberá desarrollar el servicio, de acuerdo a lo descrito en la sección "*Actividades a Desarrollar*" y demás secciones del presente documento.

También durante esta etapa el consultor, en coordinación con la DGPMI a través de la DPEIP y DSEIP, deberá resolver las situaciones que se presenten y que pueden afectar la calidad de los resultados y los plazos del proyecto, además de presentar y fundamentar los entregables, de modo que se asegure que se está satisfaciendo a los diferentes grupos de interés involucrados en el desarrollo de la consultoría.

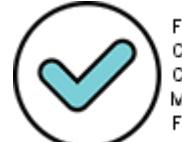

Firmado Digitalmente por CABRERA CORONADO Christian Julio FAU 20131370645 soft Fecha: 05/08/2021 18:34:58 COT Motivo: Doy V° B°

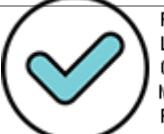

Para la realización de las actividades, el consultor debe tener conocimiento de la gestión de la inversión a lo largo del ciclo de inversión, a fin de conocer la hoja de ruta que siguen las inversiones a nivel de los registros, para sus modificaciones, actualizaciones, cierre, así como evaluación ex post de corto plazo, durante todas las fases del ciclo de inversión.

## **d) Etapa de monitoreo y control.**

Esta es una etapa que se desarrolla de manera paralela a la etapa de ejecución y que tiene como finalidad informar a la DPEIP y DSEIP de la DGPMI el desempeño del progreso de la consultoría para asegurar la calidad y el cumplimiento de los plazos.

El consultor deberá establecer el método y frecuencia de comunicación formal que mantendrá con la DPEIP y la DSEIP de la DGPMI para el monitoreo y control del desempeño del proyecto.

El consultor (coordinador) deberá brindar asesoría en materia de la gestión del ciclo de inversión a todo el equipo consultor para el desarrollo de los productos de acuerdo a lo establecido en los Términos de Referencia, asegurando que las comunicaciones formales que se realicen a la DGPMI cuenten con una validación previa en el marco del Sistema Nacional de Programación Multianual y Gestión de Inversiones, para lo cual como mínimo deberá realizar lo siguiente:

- Realizar seguimiento del desarrollo de los productos y entregables mediante reuniones periódicas con el equipo consultor, y que no podrán ser menores a tres veces a la semana.
- Estar en constante comunicación con la DGPMI a través de la DPEIP y DSEIP para comentar los sucesos realizados en la semana respecto al avance y calidad de la consultoría con la finalidad de informar respecto del avance en el desarrollo de la consultoría.

En el caso del diseño e implementación del módulo de la evaluación ex post, el consultor deberá acompañar a la DGPMI y las OPMI durante la ejecución de las actividades destinadas a realizar la evaluación ex post de corto plazo, en el marco del plan piloto, a fin de determinar acciones de mejora y/o implementación de las mismas de acuerdo al alcance de los TdR. Este plan piloto también enmarca las acciones de mejora y/o implementaciones necesarias que resulten del registro de las ideas de inversión que realicen las Unidades Formuladoras y/o las OPMI a través del Formato 05-A actualizado y los módulos y herramientas desarrolladas.

# **e) Etapa de cierre.**

Etapa final, en la que el consultor deberá realizar una presentación final del trabajo realizado a la DGPMI a través de la DPEIP y DSEIP. Asimismo, el consultor deberá entregar el Informe Final de la consultoría que contenga el respectivo Resumen Ejecutivo sobre todo el trabajo realizado, que incluya además las lecciones aprendidas, implementación de mejoras, las conclusiones y recomendaciones finales.

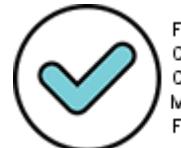

Firmado Digitalmente por CABRERA CORONADO Christian Julio FAU 20131370645 soft

Fecha: 05/08/2021 18:35:02 COT Motivo: Doy V° B°

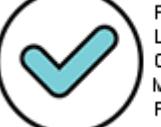

Para la emisión de la conformidad de parte de la DGPMI, previamente se deberá contar con los informes de conformidad técnica emitidos por la DPEIP, en coordinación con la DSEIP, quienes son responsables de efectuar la revisión y evaluación de los entregables y subsanaciones presentadas por el equipo consultor.

## **VII. ACTIVIDADES A DESARROLLAR**

A continuación, se precisan las actividades específicas a desarrollar referidas a los Productos a entregar que, como mínimo, debe realizar el equipo consultor:

## **1. Plan de Trabajo**

El cual contendrá la metodología de trabajo, la planificación del trabajo a desarrollar por la consultoría, con el cronograma con las actividades, así como tiempos estimados y recursos requeridos desarrollar por el equipo consultor. El plan de trabajo debe elaborarse en MS Project u otro programa alternativo de planificación de proyectos, considerando para cada actividad la descripción, fechas de inicio y fin, duración, actividades predecesoras y recursos asignados, identificando la ruta crítica de trabajo, así como la, estrategia de coordinación con los involucrados, programación de reuniones a emplear, que se requieran para el logro de los objetivos específicos.

# **2. Alcance de los objetivos**

# **2.1. Automatización de los Criterios de Priorización:**

- 2.1.1.Módulo de Programación Multianual de Inversiones -MPMI: Automatización de los Criterios de Priorización, el cual debe cumplir con las siguientes funcionalidades:
	- a) Automatizar la aplicación de los criterios de priorización aprobados por los Sectores para que el aplicativo pueda calcular el puntaje de cada inversión que se registra en la cartera de inversiones.
	- b) Crear los formularios para la implementación, tener en cuenta las fórmulas para el cálculo de los criterios. Las reglas, fórmulas y fuentes de información se encuentran detalladas en el Anexo 4.

# **2.2. Seguimiento y Proyección del Cierre de Brechas**

- 2.2.1. Mejorar el Módulo de Seguimiento y Proyección de Cierre de Brechas (modelización de cierre de brechas), el cual debe cumplir con las siguientes funcionalidades:
	- a) Este módulo se encuentra en desarrollo por el Banco de Inversiones, pero se requiere automatizar el cambio de año para el seguimiento y proyección del cierre de brechas, considerando la cartera de inversiones que se ejecuta cada año, así como la cartera de inversiones programadas para los próximos 3 años, para los cálculos y generación de reportes. Se adjunta el requerimiento de la implementación del módulo. (Ver Anexos 1A, 1B, 1C, 1D y 1E)

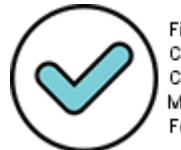

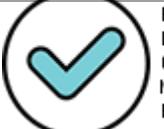

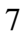

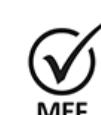

Firmado Digitalmente por CABRERA CORONADO Christian Julio FAU 20131370645 soft Fecha: 05/08/2021 18:35:06 COT Motivo: Doy V° B°

- b) Para atender este requerimiento, se implementará una tarea programada que ejecute el paquete de cambio de año y realice los cálculos de los indicadores el primer día del año, la tarea programada deberá ejecutarse todos los días y evaluar si corresponde al primer día del año o si el año en curso es diferente al año del día de ayer, para ejecutar el paquete de cambio de año.
- c) Para implementar esta tarea se debe considerar las diferentes bases de datos que se van generando cada año tanto de la cartera de inversiones ejecutada, como de la cratera de inversiones para los próximos 3 años.
- d) La tarea enviará correos una vez terminado el proceso, informando el resultado.
- 2.2.2. Mejorar el Módulo para el Registro de Valores de los Indicadores de Brechas, el cual debe cumplir con las siguientes funcionalidades:
	- a) Automatizar el cambio de año para el registro de los valores de los indicadores y los cálculos correspondientes (línea base y variaciones de oferta y demanda). Actualmente se realiza con tablas dinámicas en Excel. Se adjunta el requerimiento de la implementación del módulo (Ver Anexo 2-Registro de Valores-Ajustado).
	- b) Implementar un módulo o submódulo para que los GR y GL registren los valores de algunos indicadores (previamente determinados, de acuerdo a su nivel de desagregación correspondiente) y los Sectores puedan validarlos. Todos los valores validados pasarán al registro general de valores (que se encuentra en producción actualmente). Diseñar Prototipo de la nueva funcionalidad.
	- c) El registro de la ficha de los indicadores se encuentra en producción, pero se requiere implementar una opción para que la DGPMI pueda emitir observaciones a la información registrada, los Sectores puedan subsanarlas, y finalmente la DGPMI pueda validarlas. Se adjunta el requerimiento de la implementación de la ficha. Ubicar el formulario en el aplicativo y diseñar cambios en formularios y/o base de datos (Ver Anexo 3 – Ficha del Indicador).
	- d) Implementar una funcionalidad para aprobar las fichas, como candado para que el Sector no pueda hacer más modificaciones hasta un requerimiento de actualización que la DGPMI pueda validar y recién se podrán hacer modificaciones.
- 2.2.3. Reestructurar el MPMI
	- a) Implementar el perfil de administrador para acceder a la información del Programa Multianual de Inversiones (PMI) de todas las entidades (reportes, bases de datos y documentos adjuntos). Diseñar nueva opción.
	- b) Implementar el reporte de errores (de los registros de las inversiones para identificar por qué razón no se puede concluir el registro de una inversión

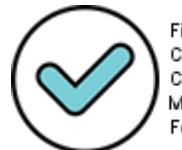

Firmado Digitalmente por CABRERA CORONADO Christian Julio FAU 20131370645 soft

Fecha: 05/08/2021 18:35:09 COT Motivo: Doy V° B°

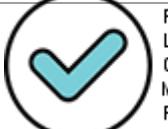

o no se puede cerrar el registro de la cartera de inversiones). (Ver anexo 5 - Consulta de Inversiones)

- c) Permitir guardar la información a medida que se vaya registrando y colocar en una sola vista todos los registros de una inversión (actualmente hay 3 vistas). (Ver anexo 5 - Consulta de Inversiones)
- d) Implementar la opción para administrar la apertura y cierre de cada etapa del aplicativo, de manera general y de forma personalizada. Diseñar nueva opción.
- e) Implementar opción para validar incorporación de inversiones no previstas (que requieran validación de la DGPMI).

## **2.3. Evaluación Ex Post de corto plazo:**

Diseñar e implementar el módulo de evaluación de corto plazo, que debe realizarse teniendo conocimiento de los procedimientos inmersos en los instrumentos metodológicos generados por la DGPMI, así como la revisión de las herramientas desarrolladas para su primera versión, a fin de proponer mejoras a los procesos, los mismos que deben ser validados de acuerdo al plan piloto para un conjunto de inversiones, como parte de la consultoría, en ese sentido involucra:

2.3.1. Diseñar e implementar las vistas, herramientas y el módulo para la evaluación Ex Post de corto plazo.

Sobre la base de la vista desarrollada para la primera versión de la evaluación ex post (en la actualidad en desarrollo), se deben implementar las mejoras en los procesos y las herramientas, que permitan concluir el proceso de la primera y segunda versión, en cada una de sus etapas: selección, evaluación y de resultados:

## **Etapa de Selección:**

- Determinar los servicios priorizados mediante una selección de criterios que permitan la definición de las carteras que serán potencialmente seleccionadas para la evaluación ex post de corto plazo, para la primera y la segunda versión (rol DGPMI), de manera automática. Ver anexo 6 - VISTA OPMI (vista actual del sistema, la cual debe ser mejorada)
- Diseñar e implementar la herramienta automática y vista para la selección para el conjunto de inversiones, por parte de la OPMI Sectorial y Subnacional que sea automática.

Los anterior, involucra la implementación de roles para la OPMI y la DGPMI y los accesos a las vistas correspondientes.

## **Etapa de Evaluación:**

Implementar las herramientas automáticas en el módulo que permita a la OPMI realizar la evaluación ex post de corto plazo a través del Formato N° 10, validar los registros, revisar las variaciones, evaluar la eficiencia global, contrastar los resultados y profundizarlos a través del trabajo de campo (debe permitir registrar los resultados de dichas

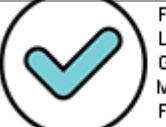

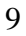

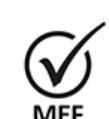

Firmado Digitalmente por CABRERA CORONADO Christian Julio FAU 20131370645 soft Fecha: 05/08/2021 18:35:13 COT Motivo: Doy V° B°

evaluaciones como cuestionarios, entrevistas, etc.). El procedimiento y el set de herramientas deben desarrollarse acorde a los Lineamientos para la Evaluación Ex Post de Corto Plazo (Ver Lineamientos de Evaluación Ex Post de Corto Plazo)

#### **Etapa de resultados:**

- Implementar en el módulo de evaluación ex post, la generación de los informes de evaluación ex post de corto plazo (primera y segunda versión), cuya estructura debe seguir los Lineamientos para la Evaluación Ex Post de Corto Plazo, y cuya generación debe ser automática a partir de la información registrada en el Formato N° 10.
- Lo anterior, involucra el diseño e implementación de cada uno de los Informes de la OPMI, así como los Informes consolidados a nivel de sector y Nacional. (Ver Lineamientos de Evaluación Ex Post de Corto Plazo)
- 2.3.2. Efectuar el acompañamiento en el módulo de pruebas, a través de la realización de un piloto de un conjunto de inversiones, a fin de detectar errores y correcciones al módulo y a las herramientas desarrolladas.
- 2.3.3. Efectuar el acompañamiento en la ejecución del plan piloto, en todo el proceso de evaluación ex post de corto plazo, para un conjunto de inversiones priorizadas a nivel de muestra, determinadas por la DGPMI, para la evaluación ex post, a cargo de las OPMI, a fin de que el consultor brinde la asistencia técnica y determine acciones de mejora, así como su implementación, en el marco de la presente consultoría.

#### **2.4. Registro de Formato 5-A actualizado (Registro de ideas de proyecto o programa de Inversión):**

(Ver: anexo 7 – Formato 5A Narrativa y Anexo 8 – Formato 05A\_directiva001-2019-  $EF/63.01$ <sup>3</sup>

- 2.4.1. Implementar una ventana emergente antes del registro del formato: debe mostrarse una ventana emergente como recordatorio para la Unidad Formuladora, en la que valida lo siguiente:
	- a) La UF debe contar con las competencias para la formulación y evaluación.<sup>4</sup>

<sup>&</sup>lt;sup>3</sup> Estos anexos podrán ajustarse durante el desarrollo de la consultoría producto de las reuniones con las áreas involucradas y su implementación o a propuesta del equipo consultor, de haber un sustento correspondiente. <sup>4</sup> De acuerdo a lo establecido en el artículo 20 del Reglamento del Decreto Legislativo Nº 1252, en concordancia con el Capítulo IX de la Directiva General del Sistema Nacional de Programación Multianual y Gestión de Inversiones (SNPMGI): i) los Gobiernos Regionales pueden celebrar convenios respecto a inversiones de competencia regional con entidades del Gobierno Nacional (GN) de acuerdo a su responsabilidad funcional. Asimismo, los Gobiernos Regionales pueden celebrar convenios con otro Gobierno Regional (GR), respecto de inversiones de competencia regional cuya ejecución o beneficios abarquen la circunscripción territorial de más de un GR (Modelo de Convenio Nº 1), ii) los Gobiernos Locales con otro Gobierno Local (GL), GR u otras entidades públicas respecto de inversiones de su competencia exclusiva, incluyendo los casos en los que la inversión respectiva abarque la circunscripción territorial de más de un GL (Modelo de Convenio Nº 2), iii) Las entidades del GN, los GR y los GL sujetos al SNPMGI con GL no sujetos al SNPMGI. En el caso de convenios suscritos entre GL, éste procede siempre que sean colindantes o se ubiquen en la misma circunscripción

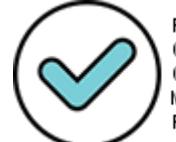

Firmado Digitalmente por CABRERA CORONADO Christian Julio FAU 20131370645 soft

Fecha: 05/08/2021 18:35:16 COT Motivo: Doy V° B°

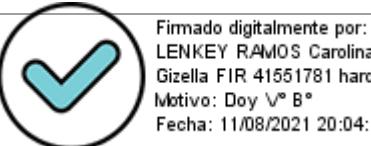

- b) El proyecto de inversión debe contribuir al cierre de una brecha.
- c) El proyecto de inversión debe vincularse a la Política General de Gobierno. 5
- d) La inversión debe vincularse a los objetivos estratégicos del PESEM del Sector.
- 2.4.2. Implementar las mejoras al registro del Formato 05, el cual sustenta la iniciativa de proyecto o programa de inversión, cuyo registro está a cargo de la Unidad Formuladora (UF) de la entidad sujeta al Sistema Nacional de Programación Multianual y Gestión de Inversiones.

Reglas a considerar en cada sección del Formato 5 (Ver: anexo 7 – Formato 5A Narrativa y Anexo 8 – Formato 05A\_directiva001-2019-EF/63.01)<sup>6</sup>:

I. Institucionalidad

Los campos de esta sección se cargan en automático, solo se debe seleccionar la sección 1.3 Unidad Ejecutora de Inversión nombre de la UEI y la selección 1.4 Unidad ejecutora presupuestal.

#### II. Responsabilidad funcional de la inversión

Se seleccionan de los menús desplegables de acuerdo con la matriz de cadenas funcionales, servicios e indicadores de brecha implementada en el Banco de Inversiones, filtrada de acuerdo a la responsabilidad funcional de los sectores y competencias de cada entidad: gobierno nacional, gobierno regional, gobierno local y empresas de FONAFE/ESSALUD.

En la sección 2.5 Servicio, se debe agregar la posibilidad de agregar más de un servicio (eje: inicial, primaria, secundaria) solo aquellos que correspondan a la misma división funcional.

En la sección 2.7, en caso la entidad no cuente con la competencia para la formulación y evaluación del proyecto o programa de inversión, se le permitirá seleccionar el convenio vigente registrado previamente al registro de la idea a fin de habilitarle seleccionar los campos de las secciones 2.1 a 2.6 que no hayan sido mostradas inicialmente. Asimismo, automáticamente se obtiene la fecha de caducidad del convenio, que se validará para el registro del Formato 07, asociado a la idea de inversión.

III. Identificación de la inversión (sólo para proyectos de inversión) En la sección 3.1, solo 5 opciones de selección.

 $\frac{8}{3}$  Estos anexos podrán ajustarse durante el desarrollo de la consultoría producto de las reuniones con las áreas involucradas y su implementación, de haber un sustento correspondiente.

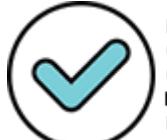

Firmado Digitalmente por CABRERA CORONADO Christian Julio FAU 20131370645 soft

Fecha: 05/08/2021 18:35:20 COT Motivo: Doy V° B°

Firmado digitalmente por: CHUQUILLANQUI CONDOR CARLOS ALBERTO FIR 09869602 hard Motivo: Doy V° B° Fecha: 11/08/2021 14:51:19-0500

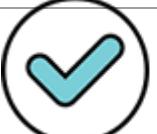

territorial de un GR (Modelo de Convenio Nº 3), iv) los GR y GL sujetos al SNPMGI con mancomunidades regionales o municipales, según corresponda, no incorporadas al Sistema (Modelo de Convenio Nº 4) y v) las entidades del GN de diferentes sectores pueden celebrar convenios entre sí. Estos convenios no pueden delegar aquellas competencias exclusivas del GN al GR o GL, o del GR al GL.

<sup>5</sup> Aprobado mediante Decreto Supremo Nº 056-2018- PCM. Enlace: https://www.ceplan.gob.pe/politicageneral-de-gobierno-pgg/

En la sección 3.2 se selecciona el código de la Unidad Productora (UP), y automáticamente se completa el nombre de acuerdo a la base de datos de UP georreferenciadas. Para los servicios que no estén dentro de la base, el nombre se digita y no es obligatorio registrar el código de UP.

Se puede registrar más de una unidad productora.

En la sección 3.3 se completa automáticamente la localización de la UP de acuerdo a la base de datos de UP georreferenciadas para cada UP registrada en el punto 3.2.

En la sección 3.4 se selecciona del menú desplegable a los beneficiarios del proyecto de inversión y se registra su cantidad.

IV. Alineamiento a una brecha prioritaria

Solo para proyectos de inversión, se selecciona el nombre del indicador de brecha del menú desplegable de acuerdo a la matriz de cadenas funcionales, servicios e indicadores de brecha implementada en el Banco de Inversiones, filtrada de acuerdo a la responsabilidad funcional de los sectores y competencias de cada entidad.

Automáticamente se completa la información del Tipo, valor actual de la brecha, la unidad de medida del indicador y se registra la contribución de la inversión al cierre de brechas (en números enteros).

V. Alineamiento al planeamiento estratégico En la sección 5.1 Política General de Gobierno, se selecciona del menú desplegable el eje de política y el lineamiento prioritario al cual se asocia la inversión.

En la sección 5.2 Plan Estratégico Institucional (PEI), se selecciona del menú desplegable el objetivo y acción estratégica del PEI de la entidad al cual se asocia la inversión. (Mientras no se haya implementado la base de datos de CEPLAN, el registro es manual).

- VI. Nombre de la idea del Proyecto/Programa de inversión En esta sección se calcula el valor automáticamente solo si se seleccionó proyecto, en base a la información consignada en el numeral 2 y 3 (3.1+2.5+3.2+3.3"), si seleccionó programa, este campo es libre para llenar.
- VII. Área de influencia del proyecto de inversión Se selecciona el nivel del ámbito de influencia del proyecto de inversión y se adjunta el archivo shape y KML.

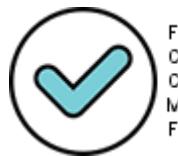

Firmado Digitalmente por CABRERA CORONADO Christian Julio FAU 20131370645 soft

Fecha: 05/08/2021 18:35:23 COT Motivo: Doy V° B°

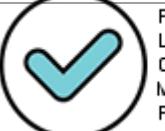

- VIII. Justificación del del Proyecto/Programa de inversión Esta sección los campos son libres para llenar, se registran como texto, se puede llenar más de una hipótesis y su respectiva descripción.
- IX. Descripción agregada del Proyecto/Programa de inversión Si se seleccionó Proyecto, se muestra solo la sección 8.1, si seleccionó Programa se muestra solo la sección 8.2. Los campos sub totales y totales se calculan automáticamente.
- X. Sostenibilidad de la intervención En la sección 10.1 se selecciona a la entidad encargada de la operación y mantenimiento de los activos generados con la ejecución del proyecto de inversión durante la Fase de Funcionamiento, así como el código y nombre de la unidad ejecutora presupuestal correspondiente.

En la sección 10.2 Se registra el monto incremental estimado de la operación y mantenimiento de los activos generados con la ejecución del proyecto de inversión.

XI. Riesgos y beneficios potenciales que afronta el PI

La entidad marcará con un aspa (X) aquellos riesgos y beneficios sociales que afronta la inversión. Estos formarán parte del reporte del formato.

Del registro de la localización de la UP y del área de influencia del proyecto de inversión se obtendrán alertas sobre el Saneamiento Físico Legal y de la vulnerabilidad a riesgos de desastre de las vinculaciones del GeoInvierte.

Eje: En los casos en los que los puntos de intersección de la localización de la UP no tienen saneamiento físico legal, se considera con riesgo y se deben marcar la sección automáticamente. Si los puntos de intersección tienen saneamiento aparecerá en el reporte, pero no se marcará el riesgo. Lo mismo para riesgos de desastre.

XII. Datos del documento técnico

En la sección 12.1 Solo para proyectos de inversión es un menú desplegable, si seleccionó programa, este campo se llena automáticamente con el texto "Estudio de preinversión a nivel de perfil".

En la sección 12.2 se registra el costo aproximado del estudio de preinversión o ficha técnica y en la sección 12.3 solo se marca una opción.

- XIII. Modalidad de ejecución Solo se marca una opción
- XIV. Fuente de financiamiento Si se selecciona el campo 3 aparece otro campo para adjuntar la nota conceptual en formato Pdf.

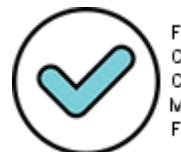

Firmado Digitalmente por CABRERA CORONADO Christian Julio FAU 20131370645 soft

Fecha: 05/08/2021 18:35:28 COT Motivo: Doy V° B°

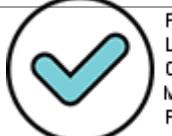

- XV. Modalidad de financiamiento Se selecciona solo una opción.
- XVI. Datos de registro de formato Campos de tipo Fechas que se registran en automático
- 2.4.3. Implementar una alerta para llenar los campos extras (*checklist*) luego de llenar el Formato. (Ver: anexo 7 – Formato 5A Narrativa y Anexo 8 – Formato 05A\_directiva001-2019-EF/63.01)<sup>7</sup>)

#### **I. Aspectos Relevantes de la Idea de Proyecto de Inversión (PI)**

Una vez la Unidad Formuladora haya finalizado el registro del formato, la OPMI recibe una alerta con el código de idea y la habilitación para el registro de la sección I. Aspectos Relevantes de la Idea de Proyecto, que es una lista de verificación sobre los siguientes aspectos:

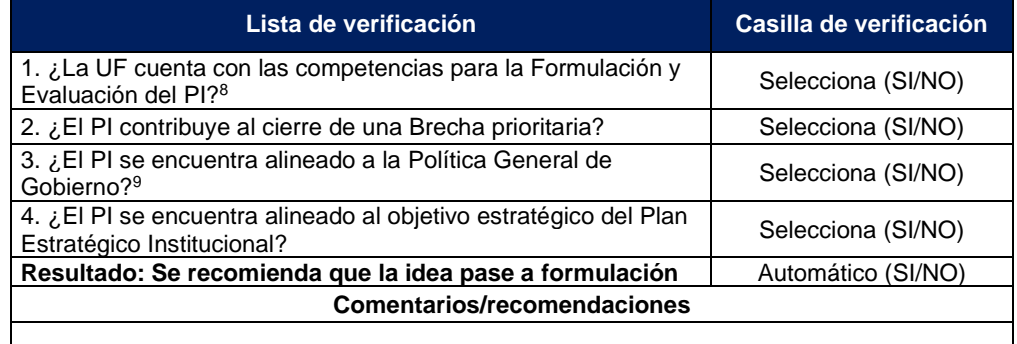

La OPMI podrá recomendar si la idea de inversión debe pasar a la Fase de Formulación y Evaluación, así como formular comentarios recomendaciones sobre la inversión. Esta información no limita a la UF a continuar con la formulación y evaluación de la idea de proyecto de inversión.

## **II. Elaboración del estudio de preinversión o ficha técnica (UF)**

 $9$  Aprobado mediante Decreto Supremo Nº 056-2018- PCM. Enlace: https://www.ceplan.gob.pe/politicageneral-de-gobierno-pgg/

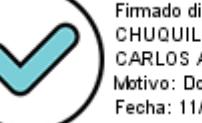

Firmado Digitalmente por CABRERA CORONADO Christian Julio FAU 20131370645 soft

Fecha: 05/08/2021 18:35:35 COT Motivo: Doy V° B°

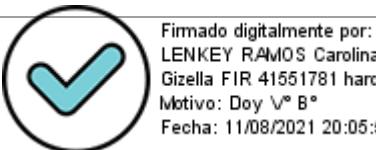

<sup>7</sup> Estos anexos podrán ajustarse durante el desarrollo de la consultoría producto de las reuniones con las áreas involucradas y su implementación, de haber un sustento correspondiente.

 $8$  De acuerdo a lo establecido en el artículo 20 del Reglamento del Decreto Legislativo Nº 1252, en concordancia con el Capítulo IX de la Directiva General del SNPMGI: i) los GR pueden celebrar convenios respecto a inversiones de competencia regional con entidades del GN de acuerdo a su responsabilidad funcional. Asimismo, los GR pueden celebrar convenios con otro GR, respecto de inversiones de competencia regional cuya ejecución o beneficios abarquen la circunscripción territorial de más de un GR (Modelo de Convenio Nº 1), ii) los GL con otro GL, GR u otras entidades públicas respecto de inversiones de su competencia exclusiva, incluyendo los casos en los que la inversión respectiva abarque la circunscripción territorial de más de un GL (Modelo de Convenio Nº 2), iii) Las entidades del GN, los GR y los GL sujetos al SNPMGI con GL no sujetos al SNPMGI. En el caso de convenios suscritos entre GL, éste procede siempre que sean colindantes o se ubiquen en la misma circunscripción territorial de un GR (Modelo de Convenio Nº 3), iv) los GR y GL sujetos al SNPMGI con mancomunidades regionales o municipales, según corresponda, no incorporadas al Sistemas (Modelo de Convenio Nº 4) y v) las entidades del GN de diferentes sectores pueden celebrar convenios entre sí. Estos convenios no pueden delegar aquellas competencias exclusivas del GN al GR o GL, o del GR al GL.

Una vez la OPMI haya culminado el registro de la sección I, la UF recibe la alerta para iniciar el registro de la sección II. En caso la OPMI no haya registrado la sección I., el código de idea no estará disponible en el Módulo del Banco de Inversiones de la UF para iniciar el registro del Formato 07-A, por lo que deberá coordinar con su OPMI.

Para proyectos de inversión, es necesario que las secciones I. y II. hayan sido registradas por la OPMI y UF, respectivamente, para iniciar el registro del Formato 07-A. De lo contrario, el código de idea no estará disponible en el Módulo del Banco de Inversiones de la UF, generándose una alerta.

Para programas de inversión, es necesario que la sección II. haya sido registrada por la UF para iniciar el registro del Formato 07-B, de lo contrario el código de idea no estará disponible en el Módulo del Banco de Inversiones de la UF, generándose una alerta.

Antes de iniciar con el registro del Formato 07, la UF debe completar información referida a la elaboración el estudio de preinversión o ficha técnica con información real (no es programada) y adjuntar los documentos de sustento correspondientes.

#### **1. Elaboración del estudio de preinversión o ficha técnica**

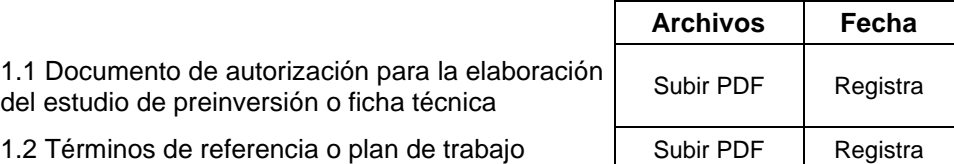

1.3 Elaboración del estudio de preinversión o ficha | Registra fecha | Registra<br>técnica | fecha

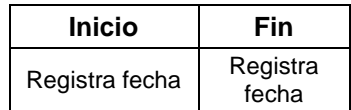

El plazo máximo para registrar las secciones I. y/o II. así como el Formato 07- A o el Formato 07-B es de hasta 3 años después del registro de la idea, de lo contrario el código de idea se desactiva automáticamente.

- 2.4.4. Elaborar el reporte del registro del Formato 05-A: considerar la versión preliminar (web) y PDF para imprimirse.
- 2.4.5. Adecuar el aplicativo de registro de convenios para la formulación y evaluación para su adecuada vinculación con el Formato 05-A.
- 2.4.6. Elaborar los módulos de consulta de registro de ideas con criterios de búsquedas por: código de idea, nombre, entidad, nivel de gobierno, Función, División funcional, grupo funcional, servicio, tipología, fecha de registro, montos de inversión, situación, etc., que permita exportar en Excel y PDF.
- 2.4.7. Efectuar el acompañamiento en el registro de las ideas de inversión que realicen las Unidades Formuladoras, y los registros que realice la OPMI a fin de detectar errores y correcciones al aplicativo y módulos vinculados al

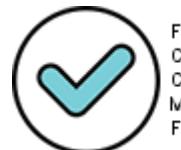

Firmado Digitalmente por CABRERA CORONADO Christian Julio FAU 20131370645 soft

Fecha: 05/08/2021 18:35:39 COT Motivo: Doy V° B°

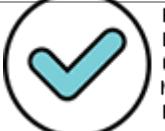

Formato 05-A y sus herramientas desarrolladas; con el objetivo de que el consultor brinde la asistencia técnica y determine acciones de mejora, así como su implementación, en el marco de la presente consultoría.

## **3. Definición del requerimiento funcional**

- Definir los actores.
- Definir los requerimientos funcionales y no funcionales
- Elaborar casos de uso.
- Elaboración de prototipos
- Definir e identificar el mapeo de los procesos AS IS y TO-BE
- Aprobación del documento de requerimiento funcional y no funcional por la DPEIP y la DSEIP (cuando corresponda).

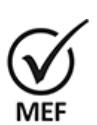

Firmado Digitalmente por CABRERA CORONADO Christian Julio FAU 20131370645 soft

Fecha: 05/08/2021 18:35:43 COT Motivo: Doy V° B°

## **4. Análisis / Diseño técnico**

- Realizar el análisis y diseño técnico.
- Elaborar las especificaciones funcionales y no funcionales
- **Elaborar mapeo de procesos AS IS y TO-BE**
- Elaborar el diagrama de clases / diagrama de E/R.
- Elaborar el diagrama de secuencias, estados.
- Elaborar el diseño de base de datos.
- Elaborar el modelo lógico/físico de base de datos.
- Definir la arquitectura física y lógica.
- Elaborar el diccionario de datos
- Elaborar manual técnico del sistema
- Aprobación del documento de análisis y diseño técnico por la DPEIP y la DSEIP (cuando corresponda).

## **5. Desarrollo del Módulo (***software***)**

- Elaborar el diagrama de despliegue.
- Elaborar el diagrama de componentes.
- Desarrollo del módulo y componentes.
- Solicitar el despliegue en el ambiente de desarrollo.
- Configuración de *software* de control de versiones y utilización de herramientas de productividad.
- Construcción de bases de datos.
- **·** Integración de componentes en ambiente de desarrollo.
- Elaborar el plan de pruebas unitarias.
- Elaborar el plan de pruebas integrales.
- Elaborar los casos de prueba con los escenarios indicados en el numeral 2
- Elaborar la documentación técnica de desarrollo modulo (*software*) y control de versiones.
- Elaborar políticas de seguridad.
- Elaborar el manual de usuario según estándar del banco de inversiones.
- Aprobación de la documentación técnica para el desarrollo del módulo (software) por la DGPMI a través de la DSEIP.

## **6. Pruebas de Funcionalidad y certificación de usuario**

- Ejecutar el plan de pruebas unitarias.
- Ejecutar el plan de pruebas integrales.
- Ejecutar los casos de pruebas con los escenarios indicados en el numeral 2.

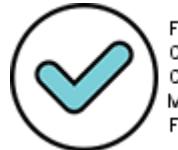

Firmado digitalmente por: CHUQUILLANQUI CONDOR CARLOS ALBERTO FIR 09869602 hard Motivo: Doy V° B° Fecha: 11/08/2021 14:53:07-0500

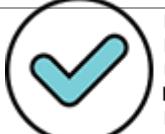

- Elaborar el cronograma de pruebas, con participación de usuarios, horarios, perfiles, equipos de cómputo para pruebas, ciclos de pruebas y scripts para reinicio de pruebas.
- Despliegue de código fuente en ambiente de pruebas.
- Capacitación de usuarios con los módulos desarrollados.
- Ejecución del ciclo de pruebas según el plan y levantar incidencias identificadas.
- Aprobación de las pruebas de usuario por la DPEIP y la DSEIP (cuando corresponda).

#### **7. Pase a producción del Software**

- Elaborar el plan de despliegue en el ambiente de producción.<br>■ Elaborar el manual técnico del sistema
- Elaborar el manual técnico del sistema.
- Actualizar el manual del usuario, cuando corresponda.
- Elaborar el documento y/o formatos de pase a producción.
- Desarrollar la documentación necesaria para asegurar la operatividad de la plataforma y su actualización, de requerirse.
- Control de ejecución de pase a producción
- Solucionar las incidencias o errores que se presenten en ambiente de producción.
- Aprobación del pase a producción que incluirá informe de incidencias corregidas por la DPEIP y la DSEIP (cuando corresponda).

#### **8. Cierre del requerimiento**

- Preparar informe de pase a producción.
- Control de solución de problemas, incidencias y errores en la fase de post producción, período posterior al pase a producción para asegurar que la solución está estable en ambiente de producción.
- Elaborar el acta de cierre de requerimiento con firma de responsables de DGPMI a través de la DPEIP y la DSEIP (cuando corresponda).
- En el caso de la implementación del módulo de la evaluación ex post de corto plazo, se deberá efectuar el acompañamiento y soporte en todo el proceso, en el marco del plan piloto para el conjunto de inversiones determinadas por la DGPMI, cuya realización se encuentra a cargo de cada OPMI, por lo cual, el consultor debe interactuar con cada OPMI ante la detección de posibles mejoras a las herramientas implementadas. El plan piloto también comprende la absolución de incidencias que se pudiera presentar durante el registro de las ideas de inversión por las Unidades Formuladoras mediante el Formato 05-A actualizado.

#### **9. Reuniones de control de proyecto**

Los consultores coordinarán con la DGPMI a través de la DPEIP, en coordinación con la DSEIP, la realización de reuniones de seguimiento de actividades de la consultoría con una frecuencia semanal o quincenal.

En dichas reuniones de control se presentará un reporte de avance de las consultorías individuales que incluirá el estado de avance de entregables, actividades, mejoras a los procesos, logros realizados en el período (semanal o quincenal), actividades por realizar en el siguiente período, problemas identificados y acciones para solucionarlos, riesgos identificados y acciones para mitigarlos. Se presentará las actas de los acuerdos de cada reunión.

## **10. Informe Final**

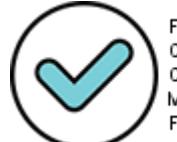

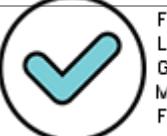

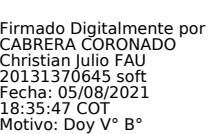

Elaborar y entregar un Informe final conteniendo de forma ordenada y secuencial lo desarrollado en todos los productos del servicio prestado en la presente consultoría, incluyendo las lecciones aprendidas, implementación de mejoras- Además, contendrá el Resumen Ejecutivo correspondiente, incluyendo las conclusiones obtenidas durante el proceso de consultoría por cada uno de los puntos desarrollados en las actividades de los presentes términos de referencia, así como las recomendaciones

## **VIII. ENTREGABLES**

El Consultor deberá presentar os siguientes entregables:

#### **Cuadro N° 01: Entregables**

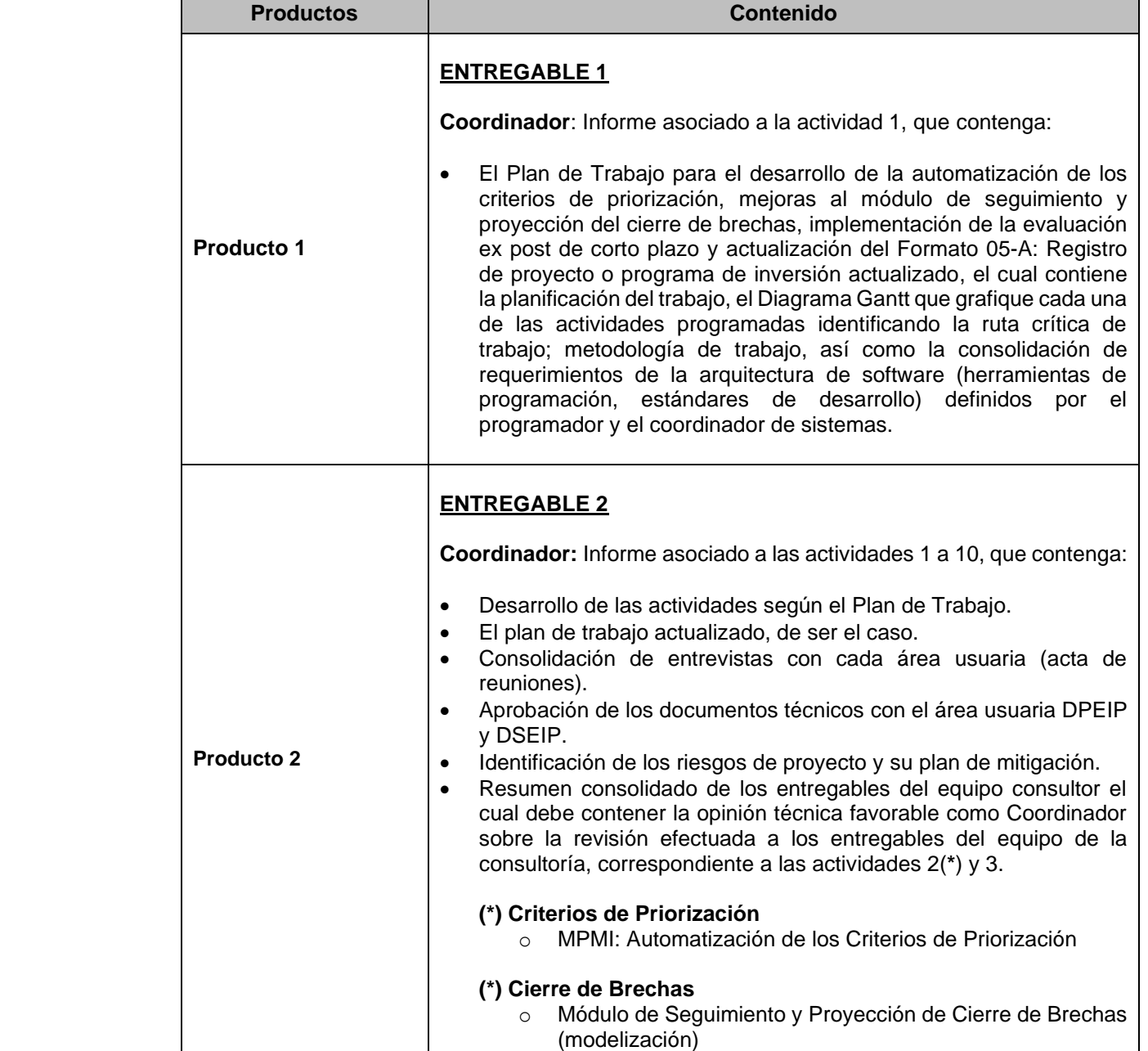

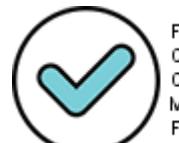

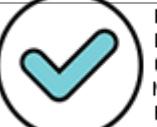

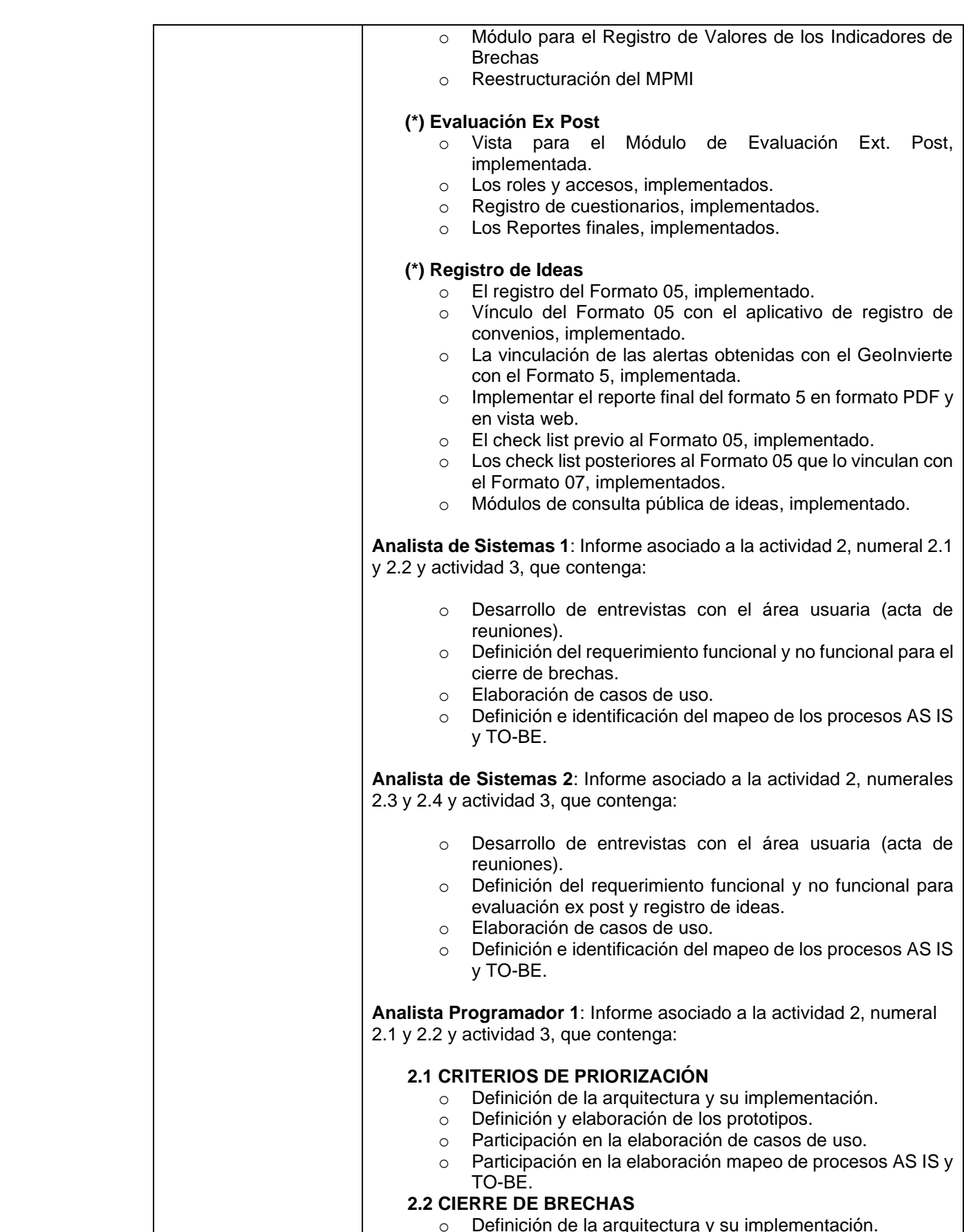

- o Definición de la arquitectura y su implementación.
- o Definición y elaboración de los prototipos.

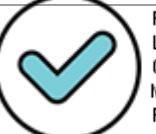

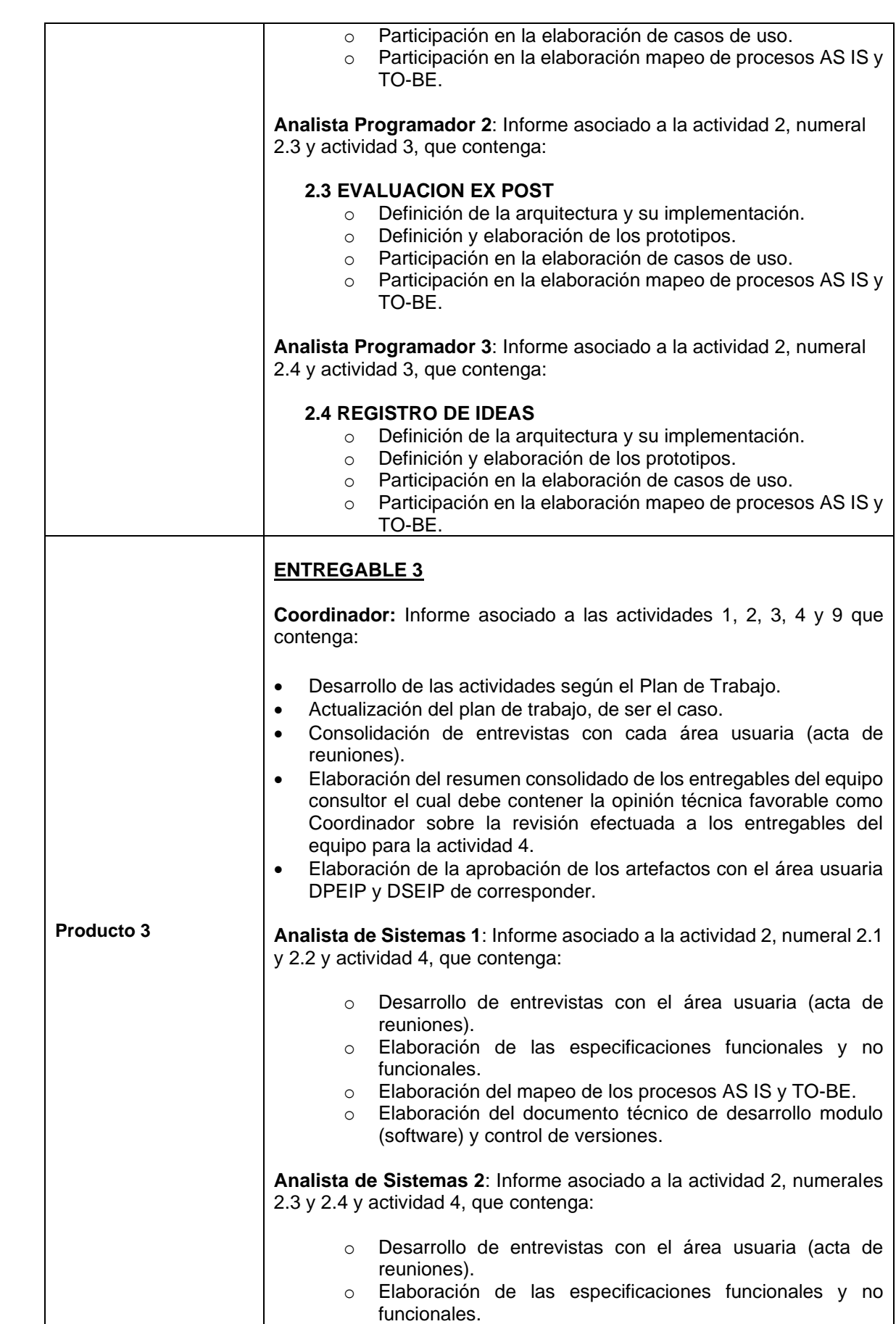

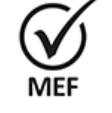

Firmado Digitalmente por<br>CABRERA CORONADO<br>Christian Julio FAU<br>20131370645 soft<br>Fecha: 05/08/2021<br>18:36:00 COT<br>18:36:00 COT<br>Motivo: Doy V° B°

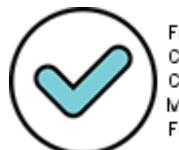

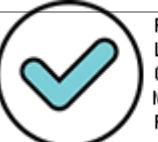

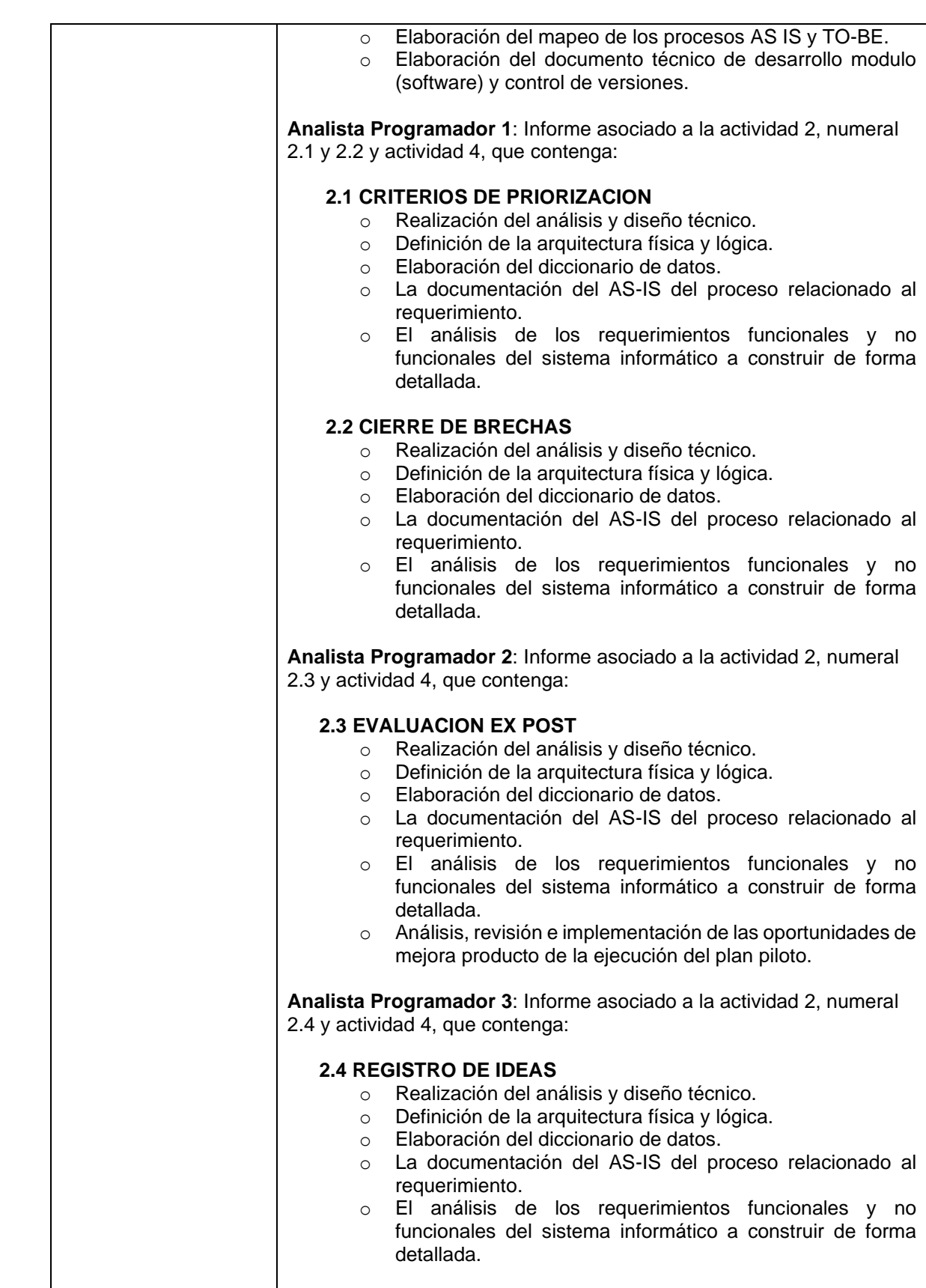

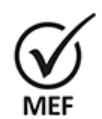

Firmado Digitalmente por<br>CABRERA CORONADO<br>Christian Julio FAU<br>20131370645 soft<br>Fecha: 05/08/2021<br>18:36:09 COT<br>18:36:09 COT<br>Motivo: Doy V° B°

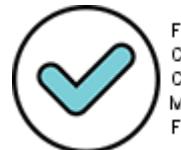

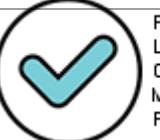

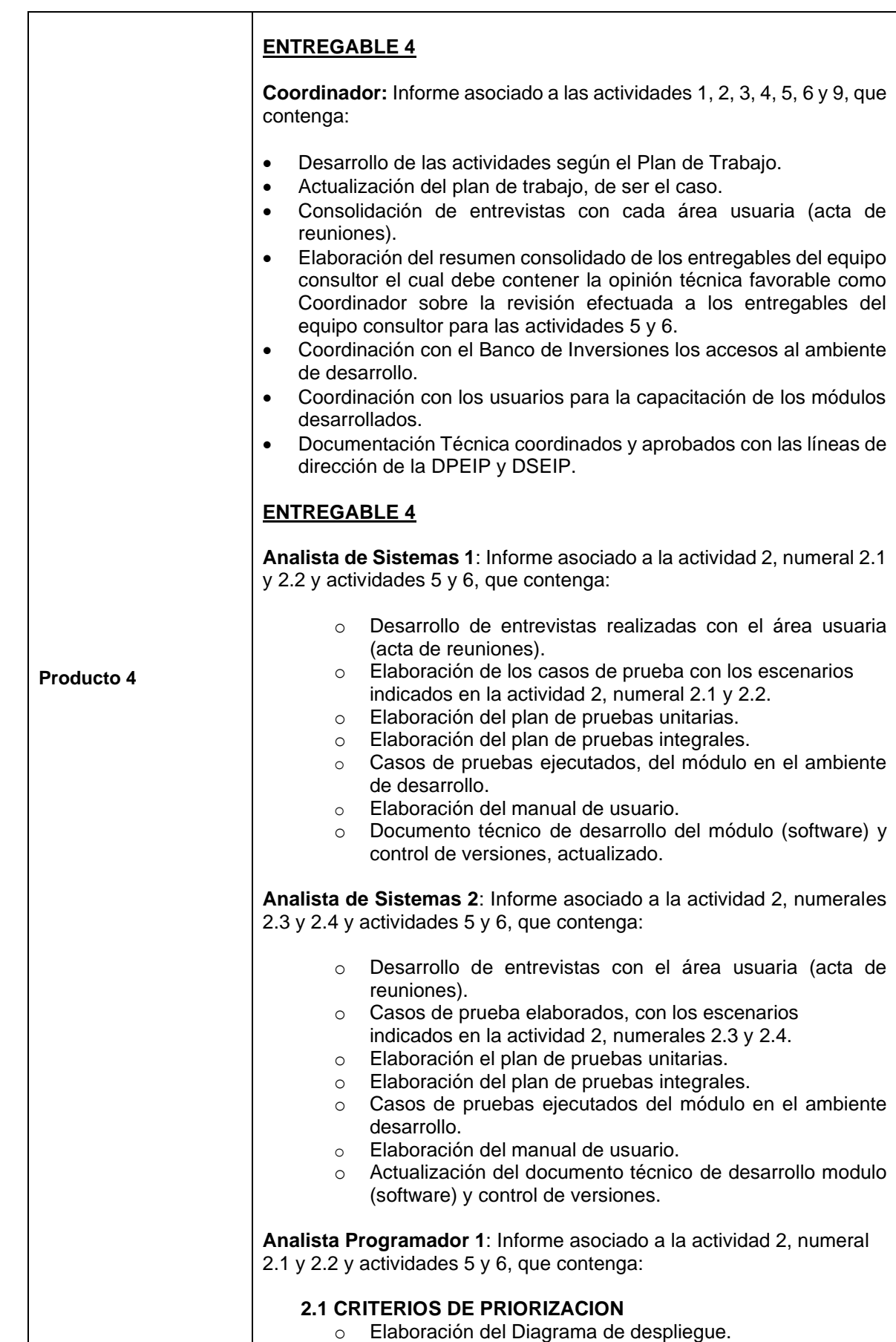

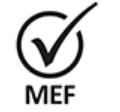

Firmado Digitalmente por<br>CABRERA CORONADO<br>Christian Julio FAU<br>20131370645 soft<br>Fecha: 05/08/2021<br>18:36:13 COT<br>18:36:13 COT<br>Motivo: Doy V° B°

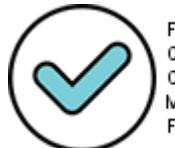

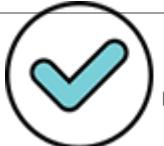

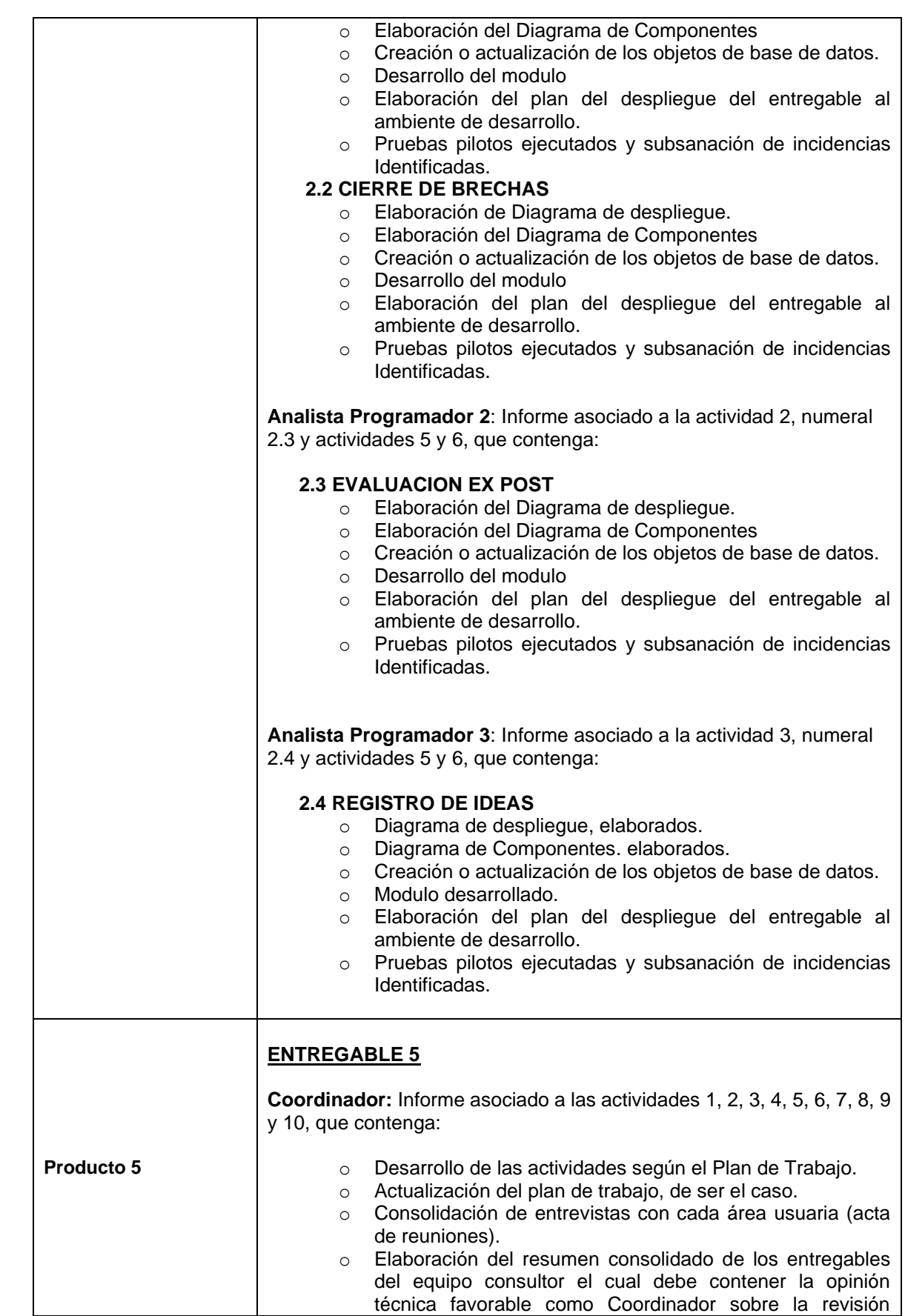

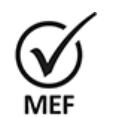

Firmado Digitalmente por<br>CABRERA CORONADO<br>Christian Julio FAU<br>20131370645 soft<br>Fecha: 05/08/2021<br>18:36:17 COT<br>18:36:17 COT<br>Motivo: Doy V° B°

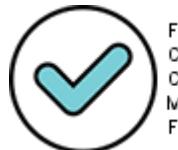

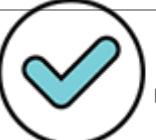

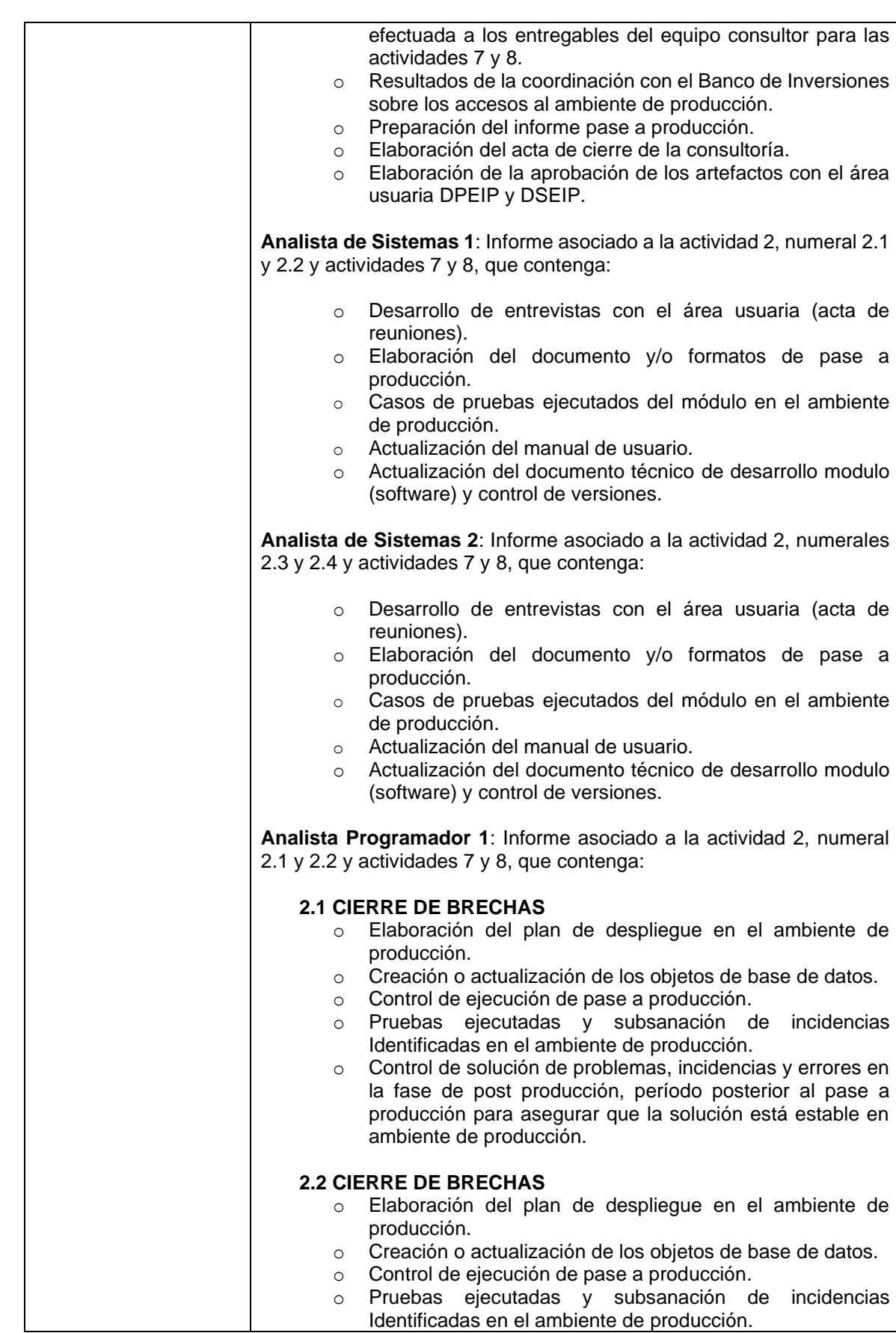

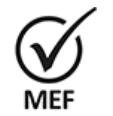

Firmado Digitalmente por<br>CABRERA CORONADO<br>Christian Julio FAU<br>20131370645 soft<br>Fecha: 05/08/2021<br>18:36:22 COT<br>18:36:22 COT<br>Motivo: Doy V° B°

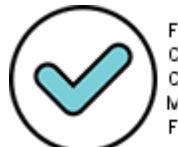

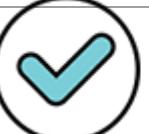

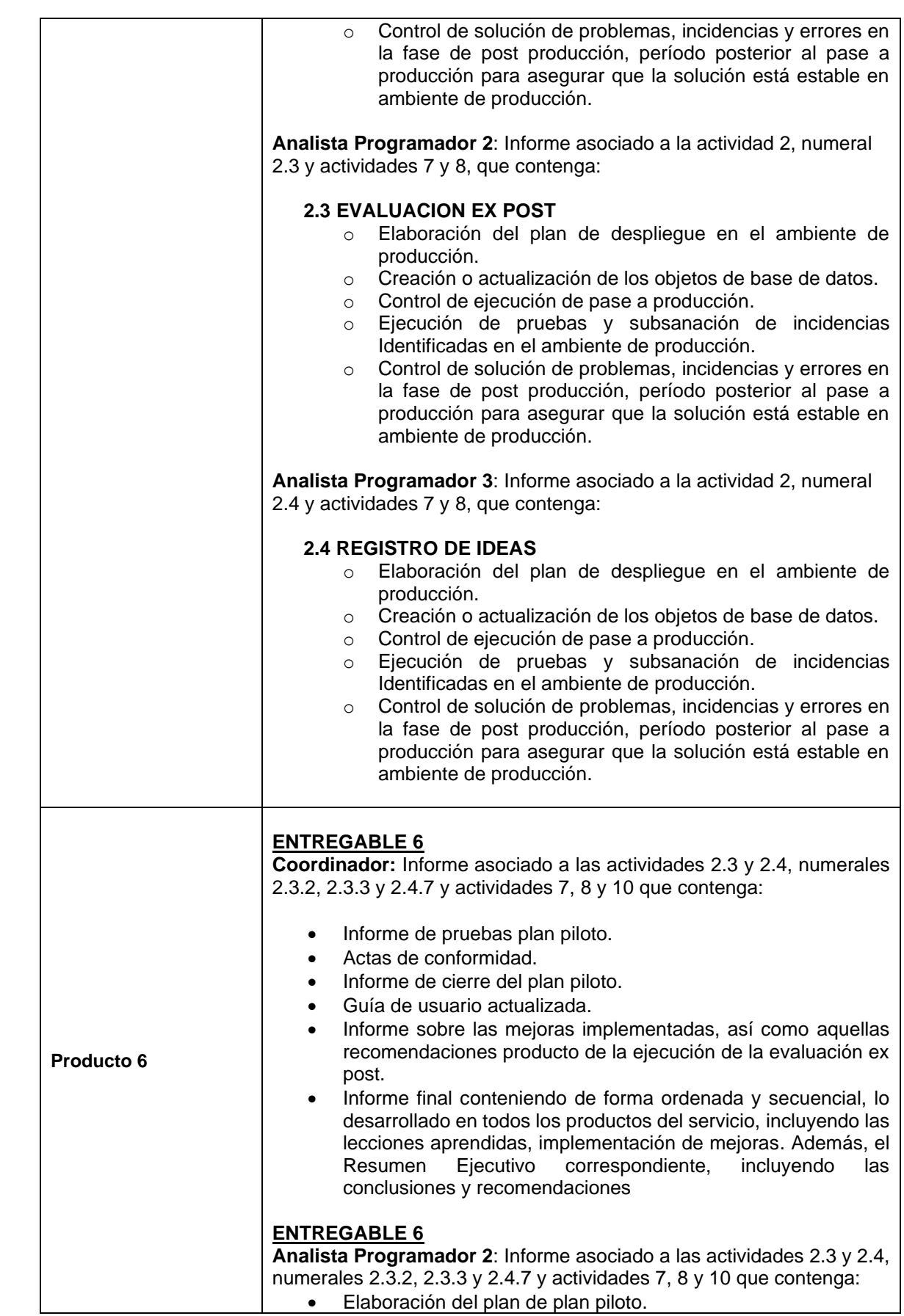

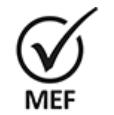

Firmado Digitalmente por<br>CABRERA CORONADO<br>Christian Julio FAU<br>20131370645 soft<br>Fecha: 05/08/2021<br>18:36:26 COT<br>18:36:26 COT<br>Motivo: Doy V° B°

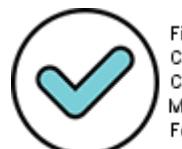

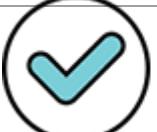

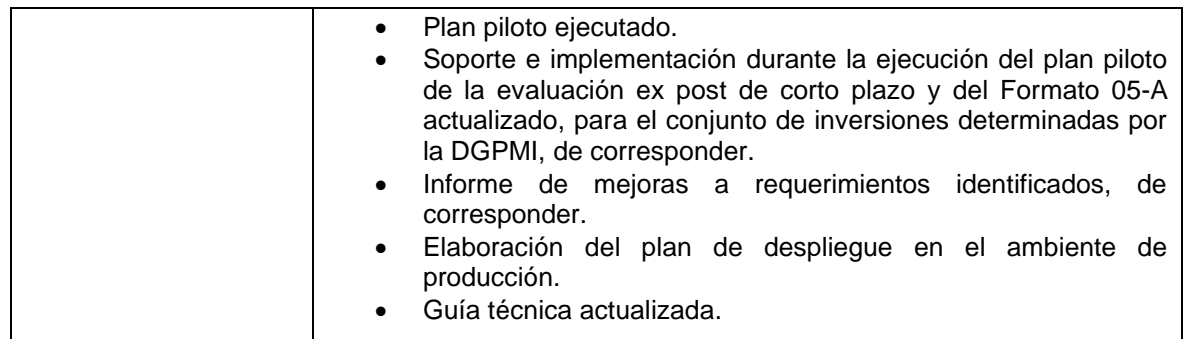

En la presente consultoría, los consultores de los puestos Analista Programador Sistemas y Analista de Sistemas, presentan sus entregables a partir del Entregable 2.

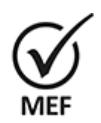

## **IX. PLAZO**

Firmado Digitalmente por CABRERA CORONADO Christian Julio FAU 20131370645 soft Fecha: 05/08/2021 18:36:33 COT Motivo: Doy V° B°

El plazo máximo para el desarrollo de las actividades y entrega de los productos requeridos es hasta ciento cincuenta (150) días calendarios, los cuales se entregarán en el plazo establecido en el cuadro adjunto, contabilizados a partir del inicio del servicio que estará establecido en el respectivo contrato, o de la fecha que éste indique y conforme al siguiente detalle:

#### **Cuadro N° 02: Plazo**

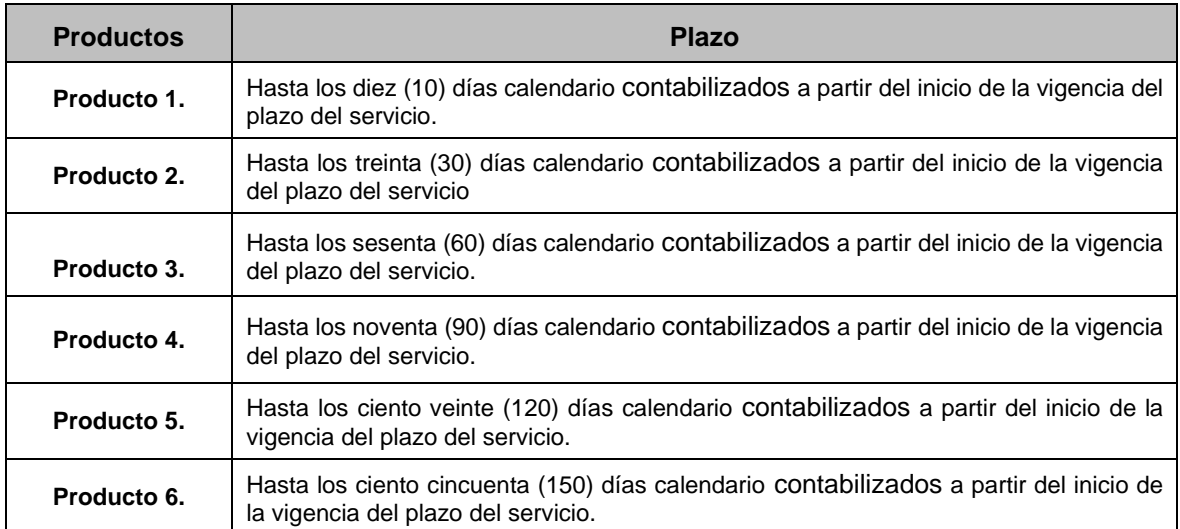

La entrega de los productos se realizará de acuerdo con el procedimiento siguiente:

- 1. El coordinador del equipo deberá emitir su opinión conformidad a los productos y entregables del equipo consultor.
- 2. Los consultores deberán entregar a la DGPMI los productos / entregables, a través de la ventanilla electrónica del MEF<sup>10</sup> en archivo con los documentos visados y

<sup>10</sup>Dado el periodo de emergencia sanitaria, según RSG N°020-2020-EF/13 "Los productos serán presentados de manera virtual en la Ventanilla Electrónica del MEF, en el siguiente link: https://bit.ly/ventanillamef. La Directiva N° 003-2021-EF/45.01 "Directiva para el uso de la Ventanilla Electrónica del Ministerio de Economía y Finanzas", establece las disposiciones para su correspondiente uso.

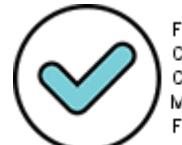

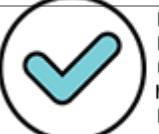

firmados en formatos editables (Word, Excel, softwares utilizados y/o el programa que corresponda incluyendo la documentación anexa,) y en PDF, según los plazos establecidos en el Cuadro N° 02.

- 3. En un plazo no mayor de diez (10) días calendario, la DGPMI a través de la DPEIP, en coordinación con la DSEIP, realizará la evaluación, y de haber alguna observación al producto / entregable, será comunicado por la DGPMI a través de la DPEIP al consultor y coordinador, vía correo electrónico, de no existir observaciones emitirá el informe de conformidad correspondiente.
- 4. Si el producto / entregable es observado, el consultor deberá levantar las observaciones en un plazo no mayor de siete (07) días calendario de recibida la observación de la DGPMI y remitir el producto / entregable subsanado, vía correo electrónico, con la conformidad del coordinador, a la Ventanilla electrónica del MEF.
- 5. Los puntos 3 y 4 de esta sección se realizarán en una (01) iteración. Culminada la iteración y si el consultor no subsana las observaciones, el producto / entregable será considerado como no presentado para efectos de la constitución en mora y por lo tanto para la aplicación de la penalidad correspondiente de acuerdo con lo establecido en el contrato. La penalidad se aplicará desde la fecha en que el Consultor debió presentar el producto / entregable con las observaciones levantadas como resultado de la respectiva iteración. Igualmente, para el caso de incumplimiento en la presentación de un producto /entregable, la penalidad se aplicará desde la fecha en que el consultor debió presentar el mismo.
- 6. Una vez que el producto / entregable esté conforme, lo cual será comunicado por la DGPMI mediante correo electrónico, el consultor deberá entregar el producto / entregable a la DGPMI a través de la Ventanilla Electrónica l del MEF, con copia al correo electrónico del coordinador, en archivo con los documentos visados y firmados en PDF, en formatos editables en Word, Excel, softwares utilizados y/o el programa que corresponda, incluyendo la documentación anexa y en PDF.
- 7. Si el día de entrega del producto / entregable coincide con un día no laborable, se correrá la fecha de entrega hasta el siguiente primer día hábil, sin que sea sujeto de penalidad.
- 8. En el caso de que el consultor no subsane la totalidad de las observaciones en los plazos establecidos, la DGPMI, podrá gestionar ante la OGIP las acciones administrativas que correspondan.

#### **X. PENALIDAD POR ATRASO INJUSTIFICADO EN LA ENTREGA DE LOS SERVICIOS**

Sin perjuicio de las responsabilidades a que hubiera lugar, en caso de incumplimiento y/o retraso injustificado del consultor en la ejecución de la prestación objeto del contrato dentro de los plazos establecidos, que incluyen la iteración, se aplicará automáticamente una penalidad por mora por cada día calendario de atraso, hasta por un monto máximo equivalente al diez por ciento (10%) del monto contractual, de acuerdo a la siguiente formula:

Penalidad diaria es = 0.10 x monto del pago parcial / (F x Plazo para el cumplimiento de las obligaciones)

Donde F tiene los siguientes valores:

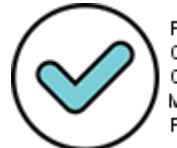

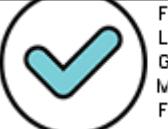

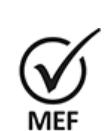

Firmado Digitalmente por CABRERA CORONADO Christian Julio FAU 20131370645 soft Fecha: 05/08/2021 18:36:38 COT Motivo: Doy V° B°

- a) Para plazos menores o iguales a sesenta (60) días, para bienes, servicios en general, y consultorías:  $F = 0.40$ .
- b) Para plazos mayores a sesenta (60) días: b.1) Para bienes, servicios en general y consultorías: F = 0.25.

El monto y el plazo se refieren a la prestación que debió ejecutarse o entregarse y que fue materia de retraso.

La penalidad será deducida del monto que corresponda pagar al consultor según la forma de pago establecida.

Si la penalidad alcanza el valor del diez por ciento (10%) del monto contractual, la OGIP procederá a resolver el Contrato de acuerdo con los mecanismos de resolución que se pacten en el contrato.

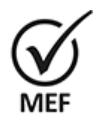

Firmado Digitalmente por<br>CABRERA CORONADO<br>Christian Julio FAU<br>20131370645 soft<br>Fecha: 05/08/2021<br>18:36:42 COT<br>18:36:42 COT<br>Motivo: Doy V° B°

## **XI. PERFIL**

El Equipo Consultor deberá cumplir con los siguientes requisitos:

**Cuadro N° 03: Perfiles**

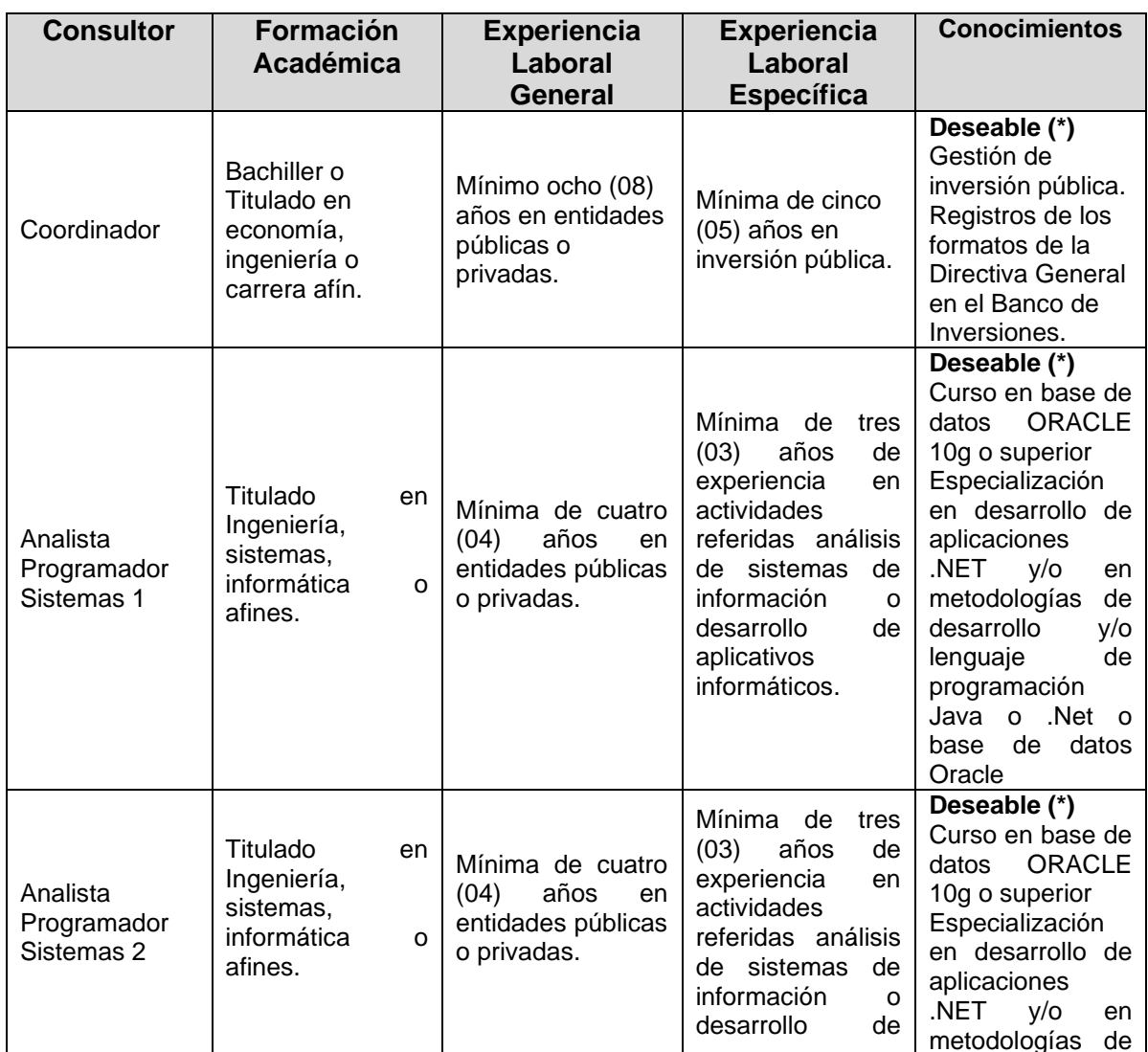

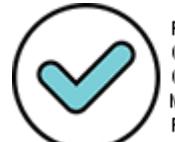

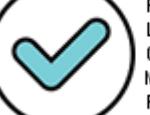

*Ministerio de Economía y Finanzas Dirección General de Programación Multianual de Inversiones Proyecto "Mejoramiento de la Gestión de la Inversión Pública"*

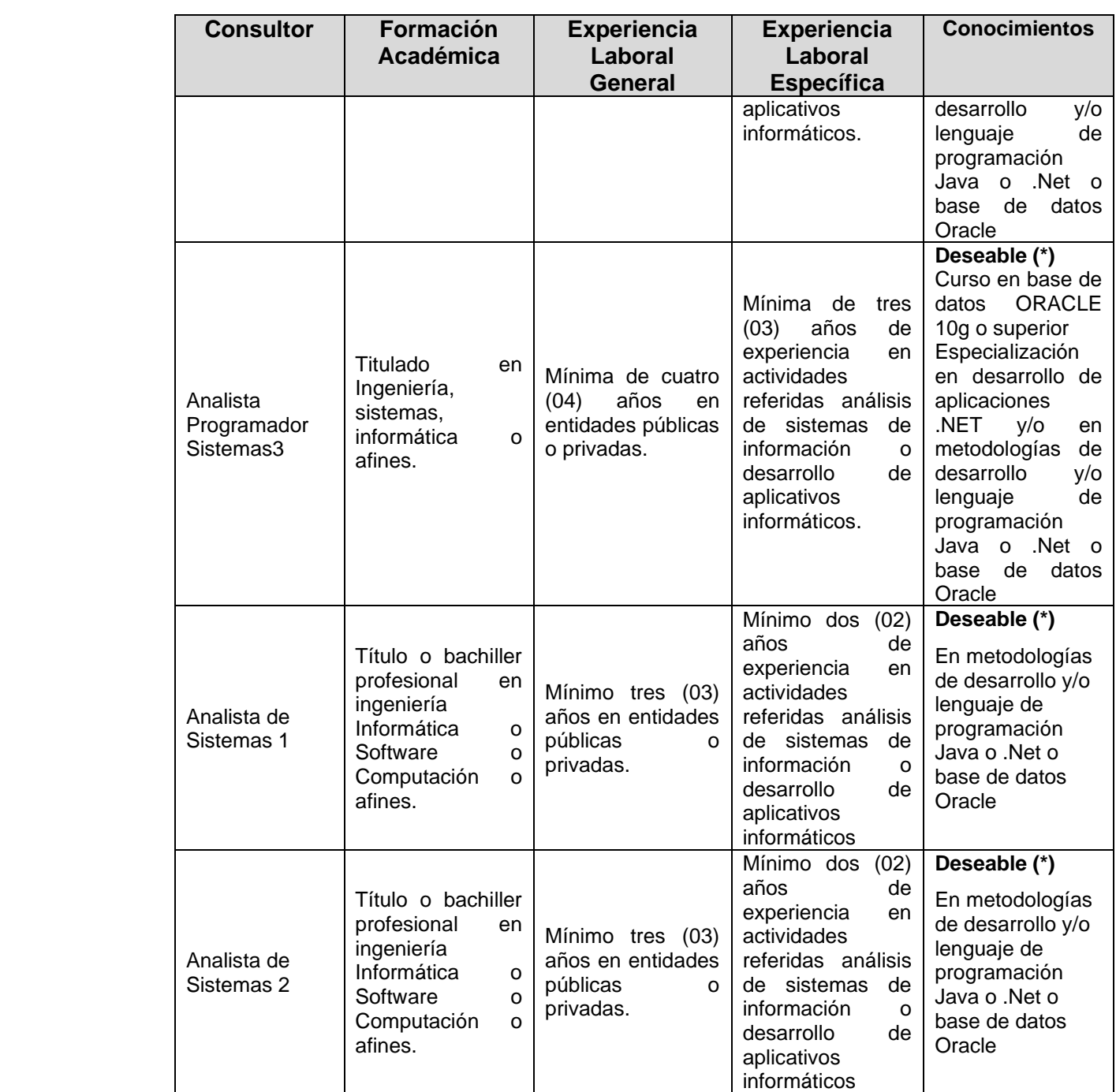

El personal señalado en el Cuadro N° 03 deberá acreditar documentadamente el cumplimiento de los requisitos mínimos de formación académica, experiencia laboral y conocimientos obligatorio, establecidos en estos términos de referencia.

(\*) Estos serán evaluados durante la entrevista personal.

## **XII. COORDINACIÓN Y SUPERVISIÓN**

La coordinación y la supervisión técnica de los aspectos técnicos de la consultoría, estarán a cargo de la DGPMI a través de la DSEIP y la DPEIP, en lo que le corresponda, quienes desempeñarán la función de contraparte técnica.

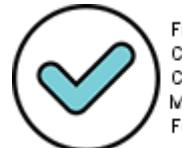

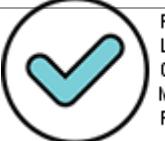

La coordinación general de la consultoría estará a cargo de la DGPMI, a través del Equipo Técnico del Proyecto, quién acompañará la ejecución del servicio, a fin de garantizar la calidad y entrega de los productos en los plazos establecidos.

En tanto, la OGIP debe velar por el cumplimiento de los aspectos formales y administrativos, vinculados a la utilización de los recursos necesarios para proceder a efectuar los pagos acordados.

## **XIII. COSTO Y FORMA DE PAGO**

El costo total asignado para la consultoría asciende a la suma de S/ 284,000.00 (doscientos ochenta y cuatro mil con 00/100 Soles), que incluye los honorarios y los gastos operativos necesarios para el desarrollo del servicio, así como todas las retenciones e impuestos de ley.

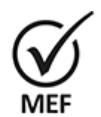

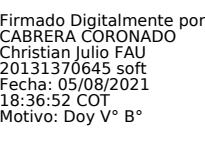

## **Cuadro N° 04: Costos estimados**

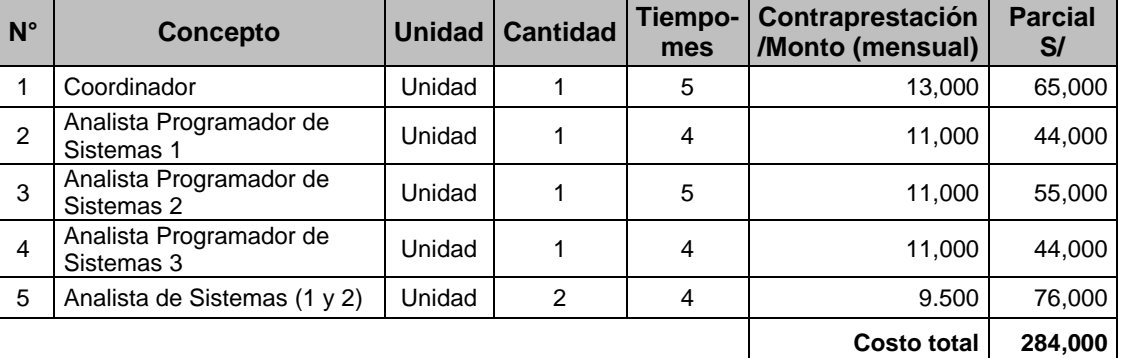

El pago por los servicios ejecutados se realizará considerando lo siguiente:

#### **Cuadro N° 05: Fecha Límite de presentación del producto y pago**

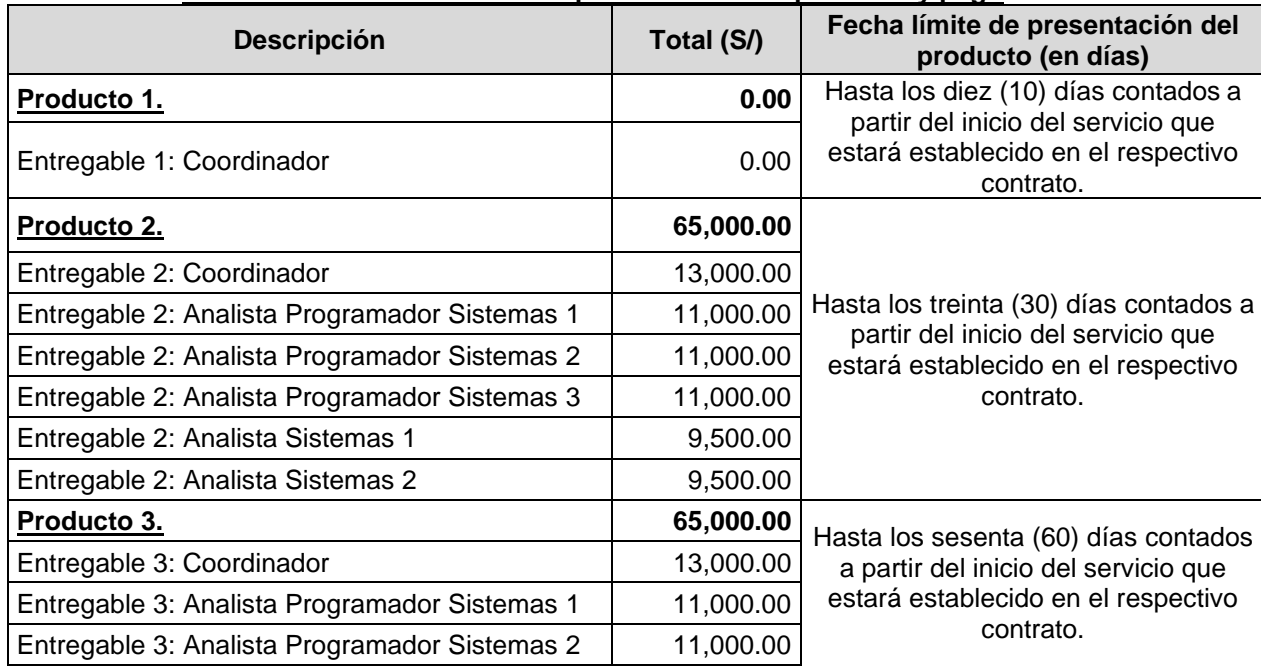

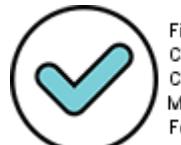

Firmado digitalmente por: CHUQUILLANQUI CONDOR CARLOS ALBERTO FIR 09869602 hard Motivo: Doy V° B° Fecha: 11/08/2021 14:57:29-0500

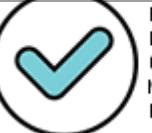

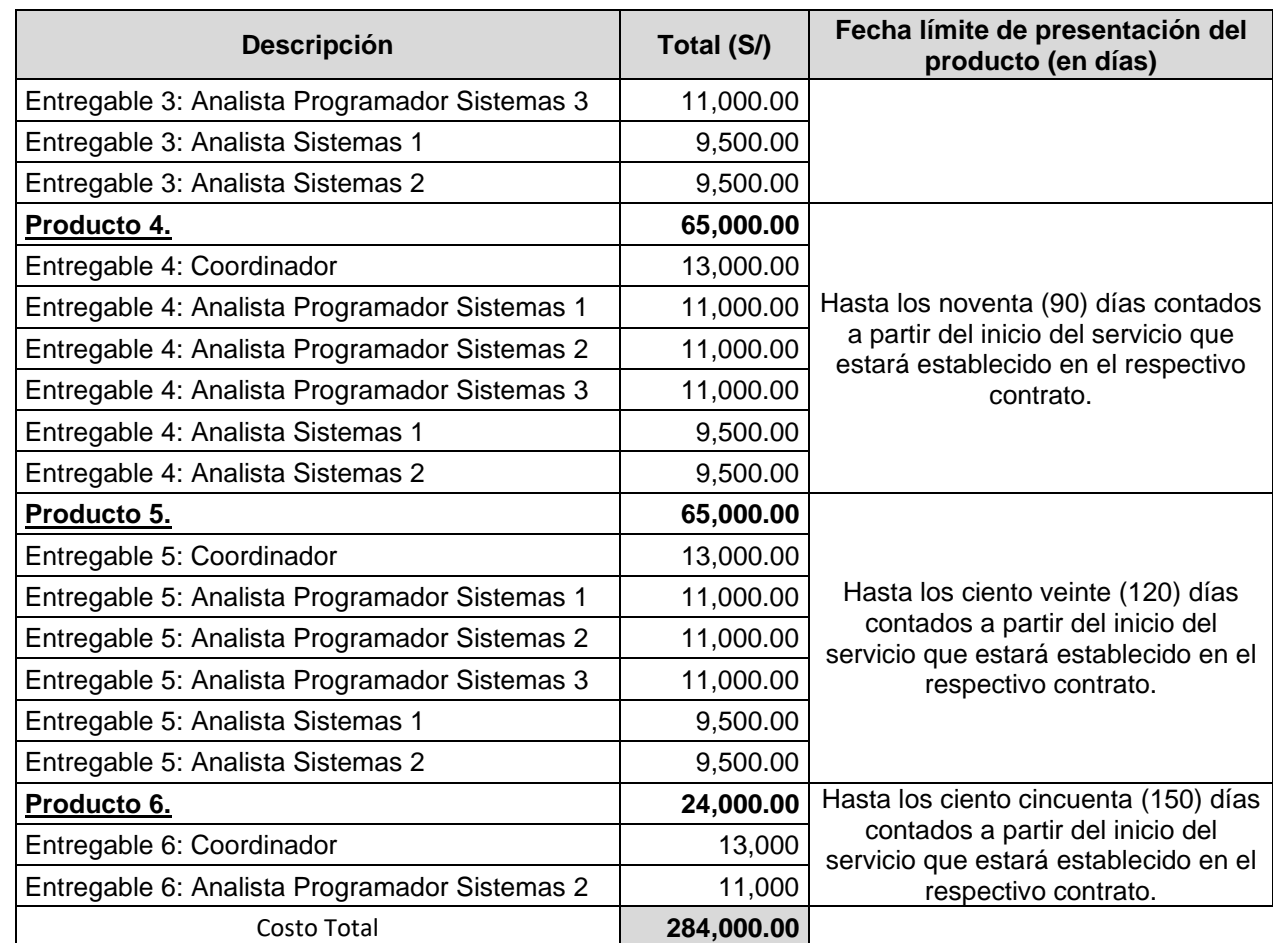

La aprobación y/o conformidad de los productos está a cargo de la DPEIP, previa revisión de DSEIP, en calidad de contraparte técnica de la DGPMI, correspondiendo al Equipo Técnico del Proyecto acompañar a la consultoría en la ejecución del servicio, a fin de garantizar la calidad y entrega de los productos en los plazos establecidos.

El pago de los honorarios requiere previamente la conformidad de la Dirección General de la DGPMI.

# **XIV. LUGAR DE SERVICIOS, PASAJES Y VIÁTICOS**

Los pagos incluyen todos los gastos del personal de apoyo (incluyendo encuestas o entrevistas en caso sea necesario) que sean necesarios, para el desarrollo de la consultoría en todas sus actividades, y cualquier otro concepto relacionado con la ejecución de la misma, especificado o no en el presente Término de Referencia.

De común acuerdo con la DGPMI, a través del DPEIP, en coordinación con la DSEIP, y el Equipo Técnico del Proyecto y bajo las políticas de seguridad de información de la Oficina General de Tecnologías de la Información (OGTI), se podrá habilitar un ambiente de trabajo en forma remota para el personal profesional de la consultoría.

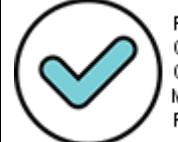

Firmado Digitalmente por CABRERA CORONADO Christian Julio FAU 20131370645 soft

Fecha: 05/08/2021 18:36:57 COT Motivo: Doy V° B°

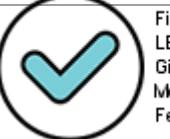

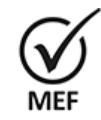

Firmado Digitalmente por<br>CABRERA CORONADO<br>Christian Julio FAU<br>20131370645 soft<br>Fecha: 05/08/2021<br>18:37:04 COY<br>Motivo: Doy V° B°

# **ANEXOS**

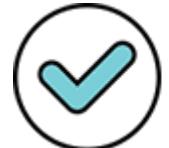

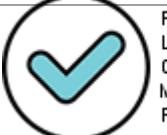

# **ÍNDICE DE ANEXOS (SE ADJUNTA)**

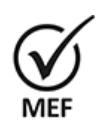

Firmado Digitalmente por CABRERA CORONADO Christian Julio FAU 20131370645 soft Fecha: 05/08/2021 18:37:09 COT Motivo: Doy V° B°

- 1. Anexo 1A: Modelización (Excel)
- 2. Anexo 1B: Modelización-Reportes GN (Excel)
- 3. Anexo 1C: Modelización-Reportes GR (Excel)
- 4. Anexo 1D: Modelización-Reportes MD (Excel)
- 5. Anexo 1E: Modelización-Reportes MP (Excel)
- 6. Anexo 2: Registro de Valores (Excel)
- 7. Anexo 3: Ficha del Indicador (Excel)
- 8. Anexo 4: Automatización de los Criterios de Priorización (Excel)
- 9. Anexo 5: Consulta de inversiones reestructuración del MPMI (Excel)
- 10. Anexo 6: Vista OPMI (Word)
- 11. Anexo 7: Formato 5A\_Narrativa (Word)
- 12. Anexo 8 Formato5A\_directiva001\_2019-EF/63.01 (Excel)

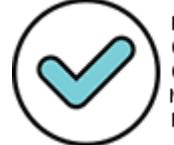

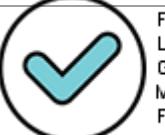